# **Recordstrukturen** Elektronische Dienstleistungen

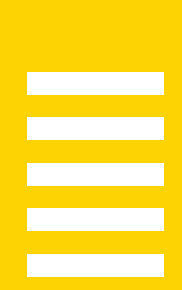

**Besser begleitet.** 

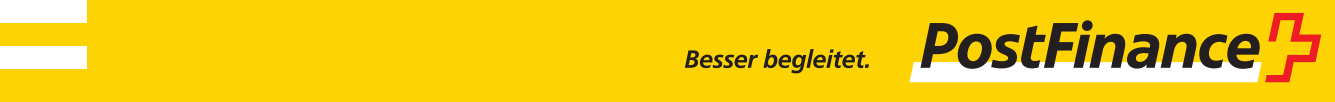

# **Inhaltsverzeichnis**

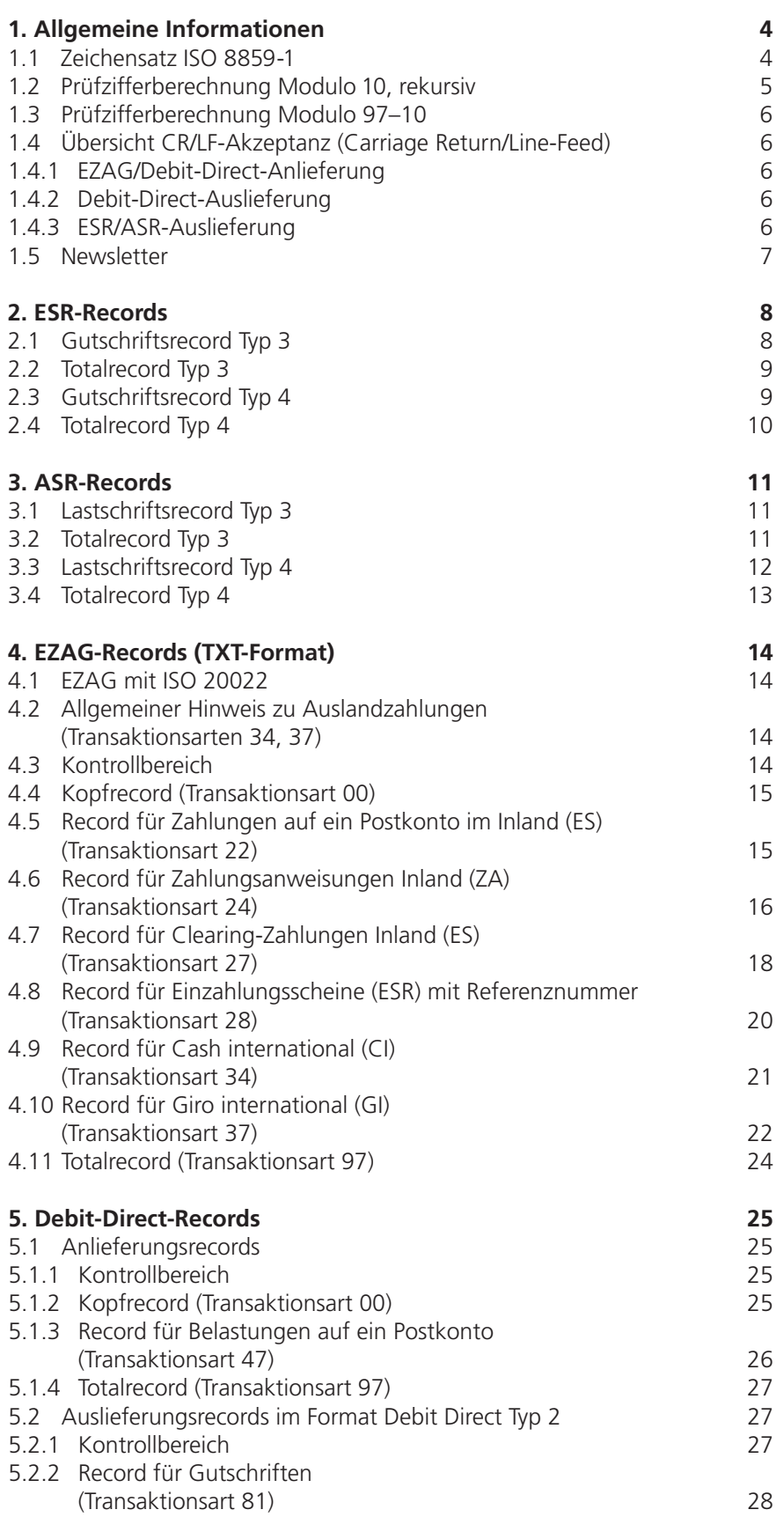

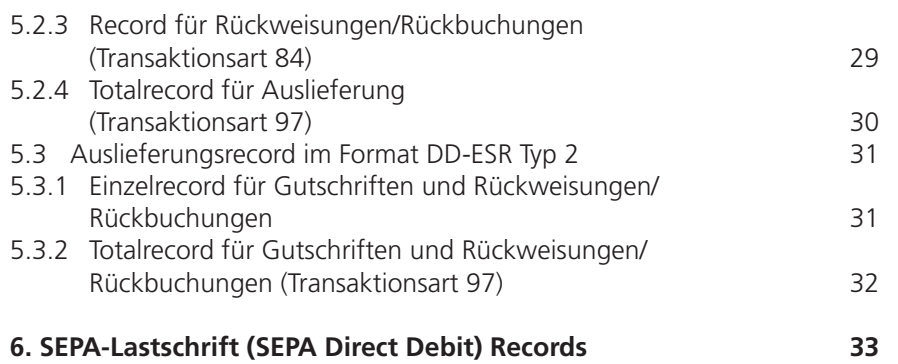

# **1. Allgemeine Informationen**

#### **1.1 Zeichensatz ISO 8859-1**

Bei PostFinance wird der Zeichensatz ISO 8859-1 verwendet.

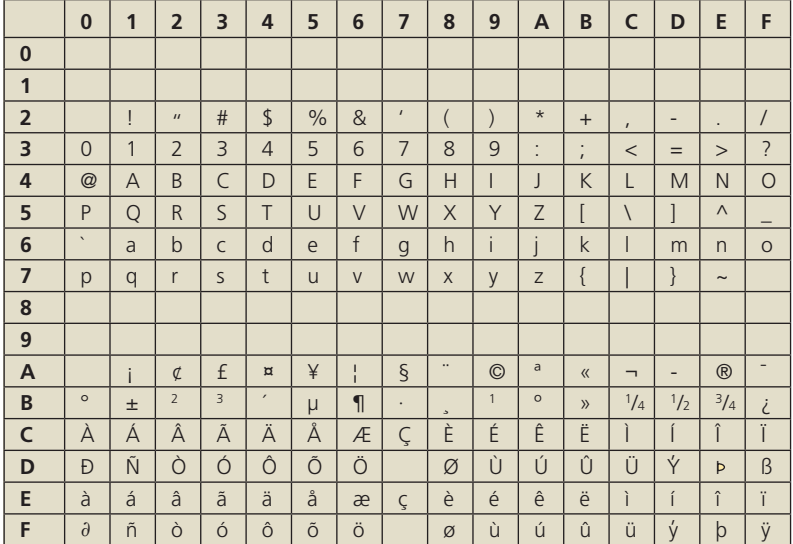

Der hexadezimale Wert für SPACE ist «20».

#### **Beispiele:**

Hexadezimaler Wert 50 ➞ P Hexadezimaler Wert 41 ➞ A Hexadezimaler Wert  $6A \rightarrow j$ usw.

**Empfehlung:** Falls Transaktionen für den Bankenkanal oder fürs Ausland bestimmt sind, sollte der auf den SWIFT-Standard reduzierte Zeichensatz verwendet werden. Abweichende Werte können nicht weitergeleitet werden.

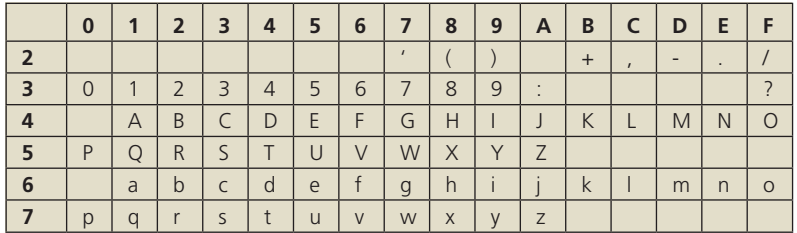

#### **1.2 Prüfzifferberechnung Modulo 10, rekursiv**

Die Prüfziffer ist nach Modulo 10 zu berechnen. Zum Beispiel kommt diese Berechnung bei der Postkontonummer, ESR- und ASR-Kunden-Nummer zur Anwendung.

| Übertrag                 | Ziffernreihe<br>2<br>3<br>6<br>8<br>9<br>5<br>4<br>Ω |   |   |                |   |   |   |   |                |                | Prüfziffe |
|--------------------------|------------------------------------------------------|---|---|----------------|---|---|---|---|----------------|----------------|-----------|
| 0                        | Ω                                                    | 9 | 4 | 6              | 8 | 2 |   | 1 | 3              | 5              | 0         |
| 1                        | 9                                                    | 4 | 6 | 8              | 2 | 7 | 1 | 3 | 5              | 0              | 9         |
| $\frac{2}{3}$            | 4                                                    | 6 | 8 | $\overline{2}$ |   | 1 | 3 | 5 | Λ              | 9              | 8         |
|                          | 6                                                    | 8 | 2 |                | 1 | 3 | 5 | 0 | 9              | 4              |           |
| $\overline{\mathcal{L}}$ | 8                                                    | 2 |   | 1              | 3 | 5 | Ω | 9 | 4              | 6              | 6         |
| $\frac{5}{6}$            | 2                                                    | 7 | 1 | 3              | 5 | Λ | 9 | 4 | 6              | 8              | 5         |
|                          | 7                                                    | 1 | 3 | 5              | ∩ | 9 | 4 | 6 | 8              | $\overline{2}$ | 4         |
| $\overline{7}$           | 1                                                    | 3 | 5 | ∩              | 9 | 4 | 6 | 8 | 2              | 7              | 3         |
| 8                        | 3                                                    | 5 | ∩ | 9              | 4 | 6 | 8 | 2 | $\overline{7}$ | 1              | 2         |
| 9                        | 5                                                    | Λ | 9 | 4              | 6 | 8 | 2 | 7 | 1              | 3              |           |

**Beispiel:** Nummer Postkonto 70-4152-?

Nummer Postkonto auf 8 Stellen erweitern:

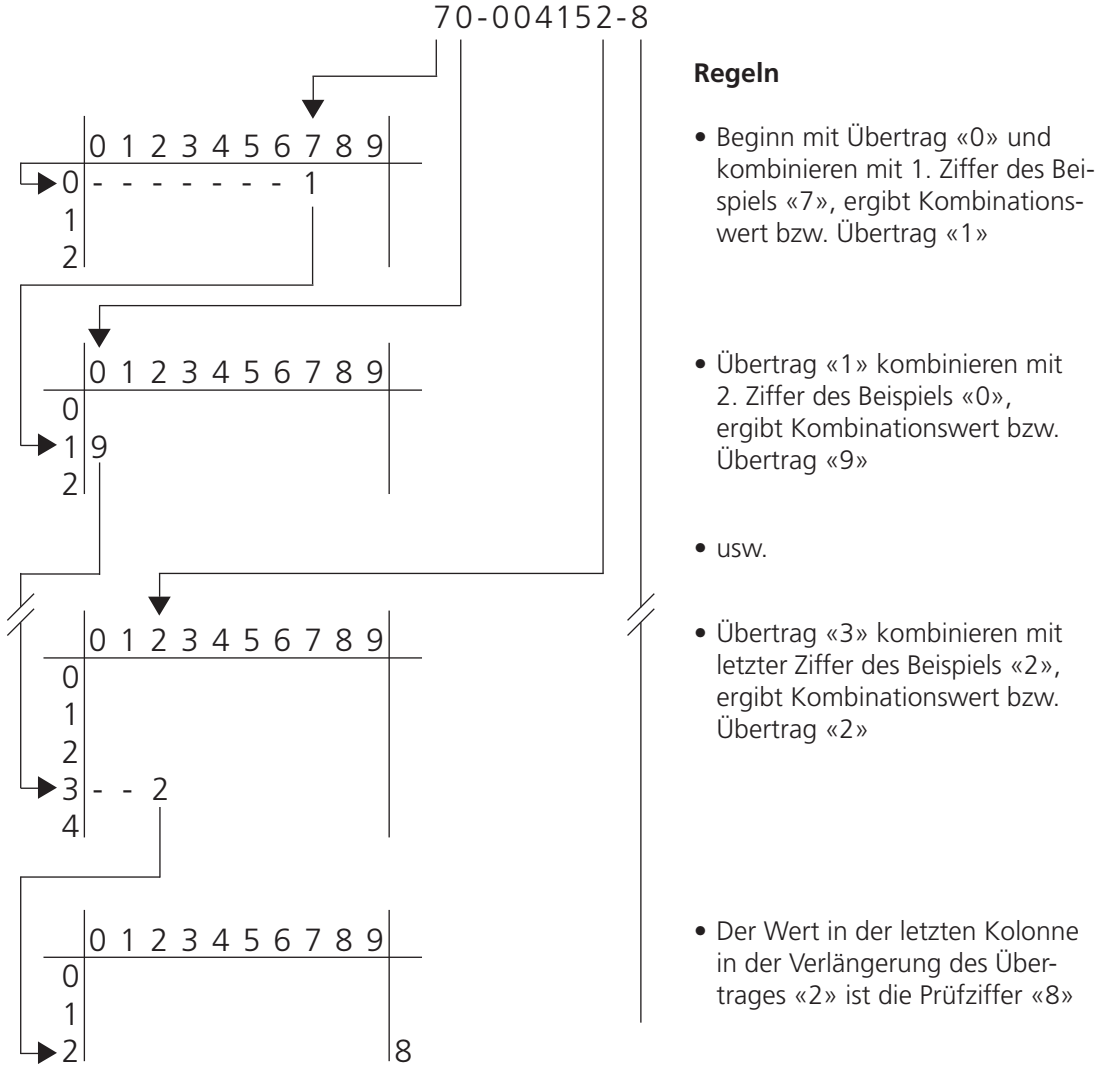

- letzter Ziffer des Beispiels «2», ergibt Kombinationswert bzw.
- in der Verlängerung des Übertrages «2» ist die Prüfziffer «8»

#### **1.3 Prüfzifferberechnung Modulo 97–10**

Die Beschreibung, wie die international genormte Prüfziffer der IBAN generiert und validiert wird, finden Sie im Dokument «Prüfzifferberechnung» auf **w ww.iban.ch.**

### **1.4 Übersicht CR/LF-Akzeptanz (Carriage Return/Line-Feed)**

Die Länge des Records ist abhängig vom An-/Auslieferungskanal sowie von der entsprechenden elektronischen Dienstleistung von PostFinance. In den nachfolgenden Tabellen ist die Recordlänge je An-/Auslieferungskanal ersichtlich.

#### **1.4.1 EZAG/Debit-Direct-Anlieferung**

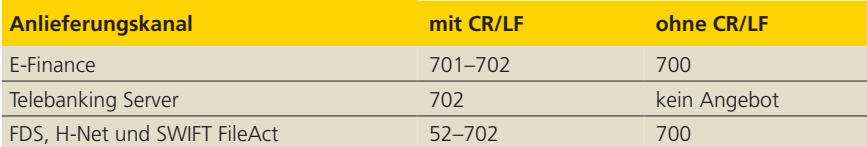

#### **1.4.2 Debit-Direct-Auslieferung**

Debit-Direct-Auslieferung im ESR-Format Recordtyp 2 (200er-Records)

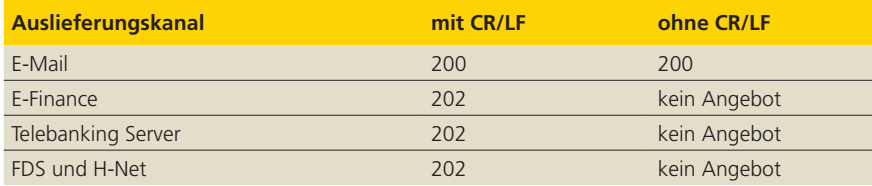

Debit-Direct-Auslieferung im Debit-Direct-Format (700er-Records)

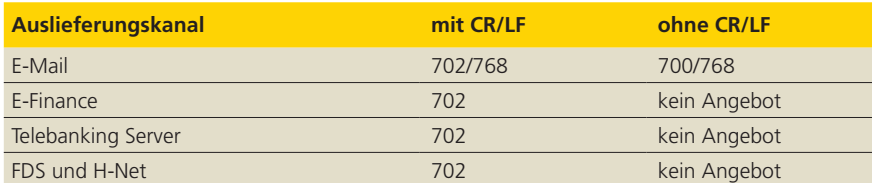

#### **1.4.3 ESR/ASR-Auslieferung**

ESR/ASR Recordtyp 3 (100er-Records)

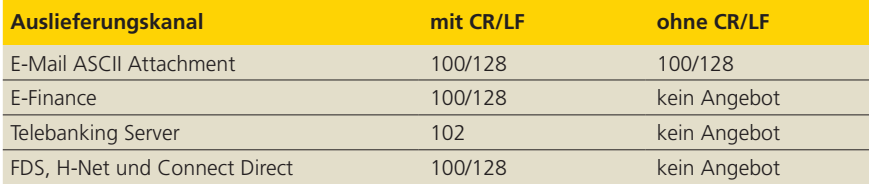

#### ESR/ASR Recordtyp 4 (200er-Records)

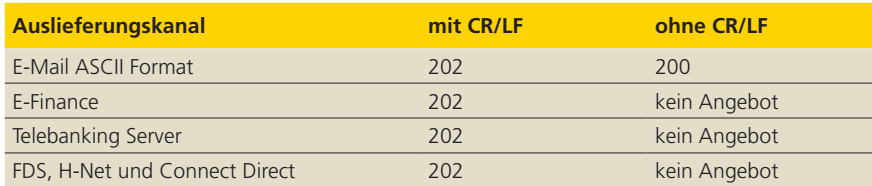

#### **1.5 Newsletter**

Mit einem Abonnement des zweimal jährlich erscheinenden, kostenlosen Newsletters «Neues von PostFinance für Software-Hersteller und -Händler» werden Sie über alle technischen Änderungen von PostFinance-Dienstleistungen auf dem Laufenden gehalten. Bitte senden Sie dazu ein E-Mail mit Ihren Koordinaten (Firma, Vorname, Name usw.) und der Angabe der Sprache (Deutsch, Französisch, Italienisch) an **software-info@postfinance.ch.** Danke für Ihr Interesse.

# **2. ESR-Records**

### **2.1 Gutschriftsrecord Typ 3**

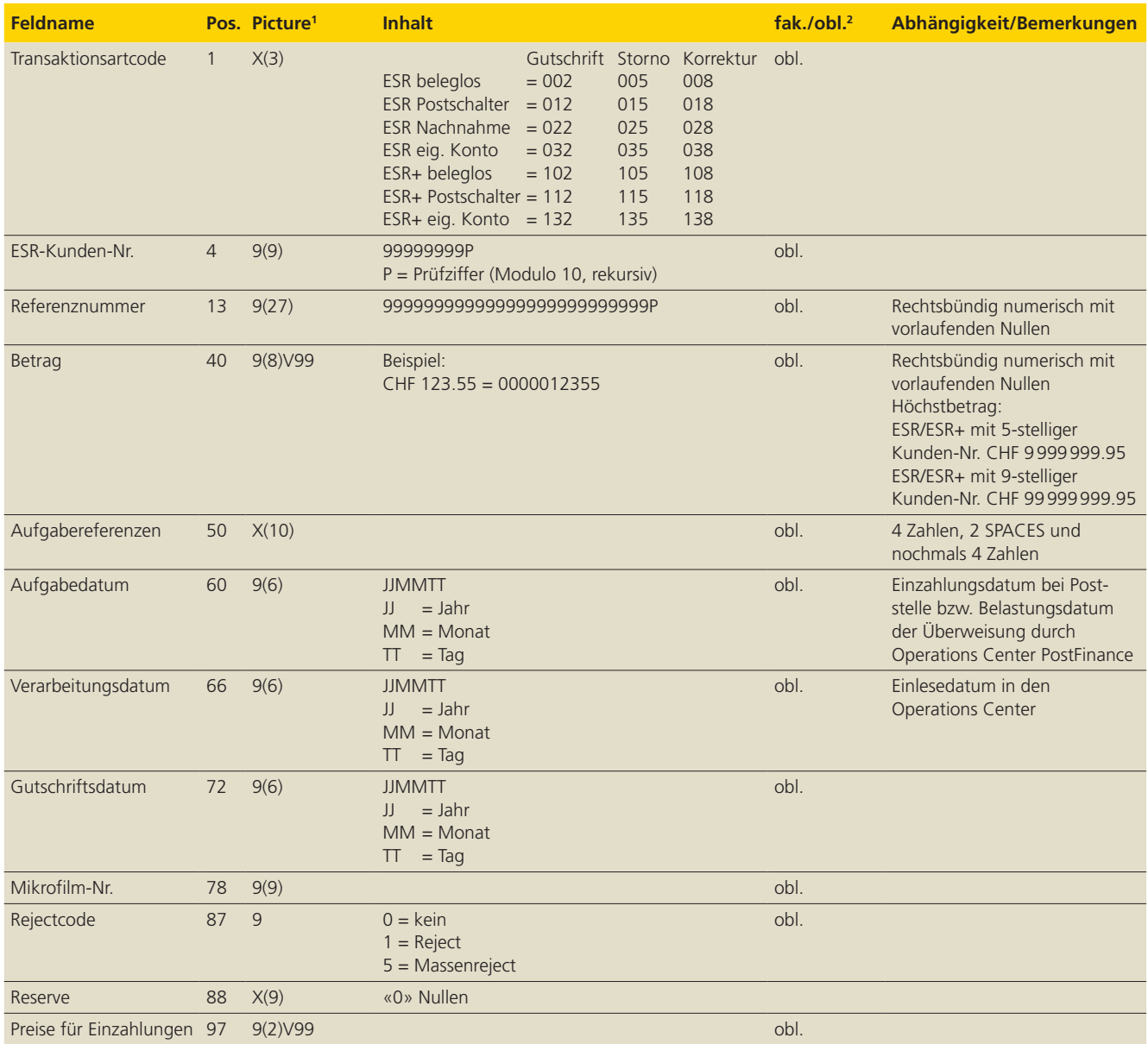

# **2.2 Totalrecord Typ 3**

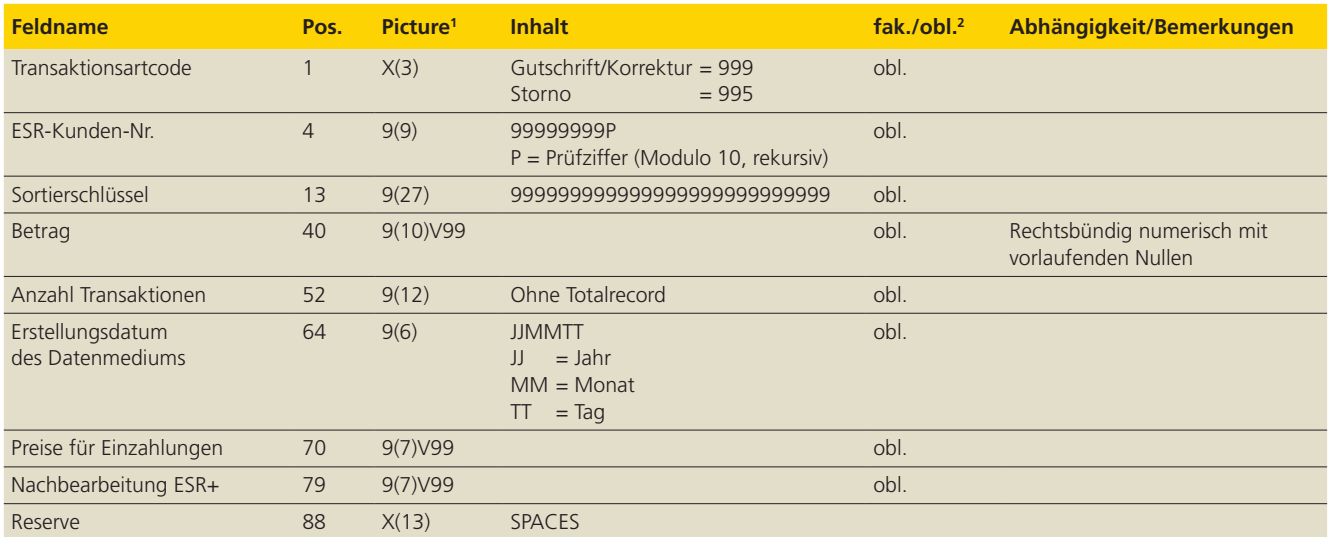

# **2.3 Gutschriftsrecord Typ 4**

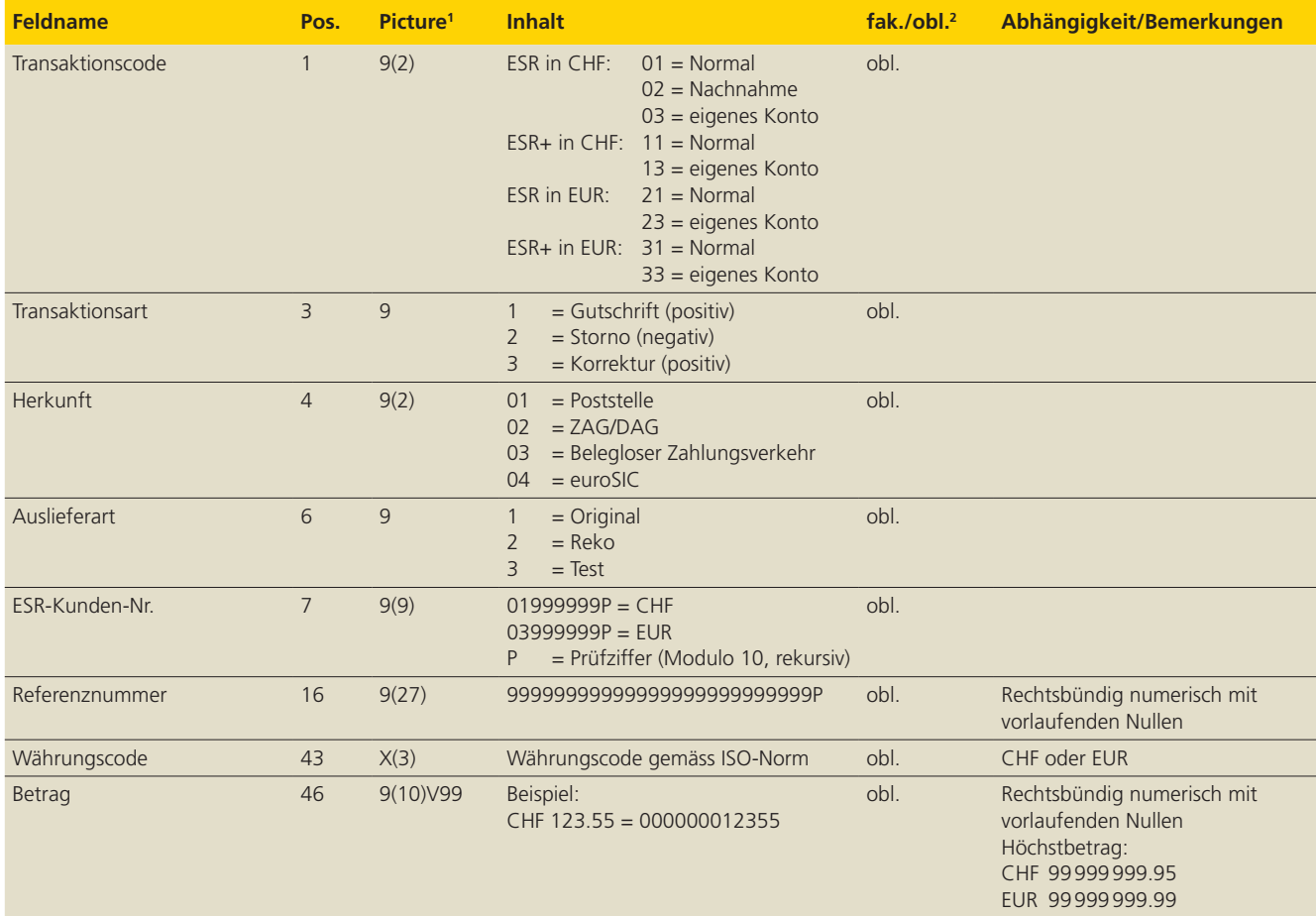

X = alphanumerisch obl. = obligatorisch

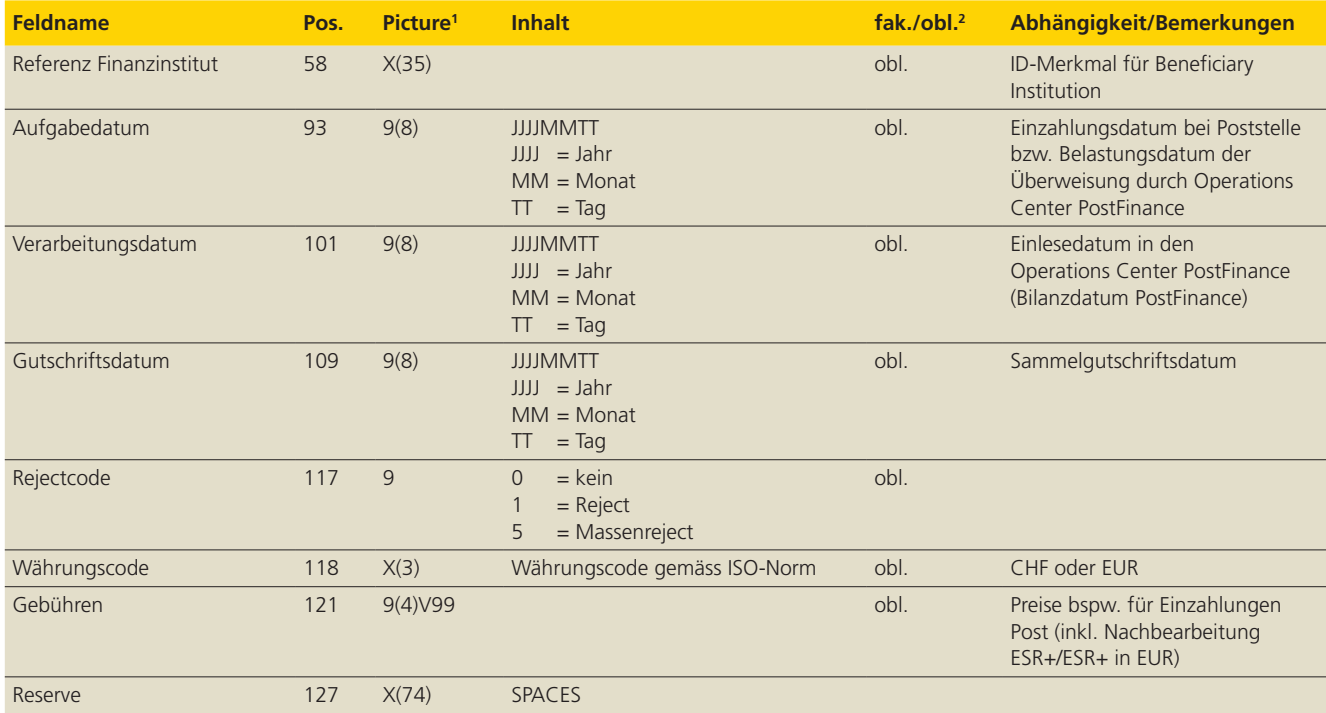

# **2.4 Totalrecord Typ 4**

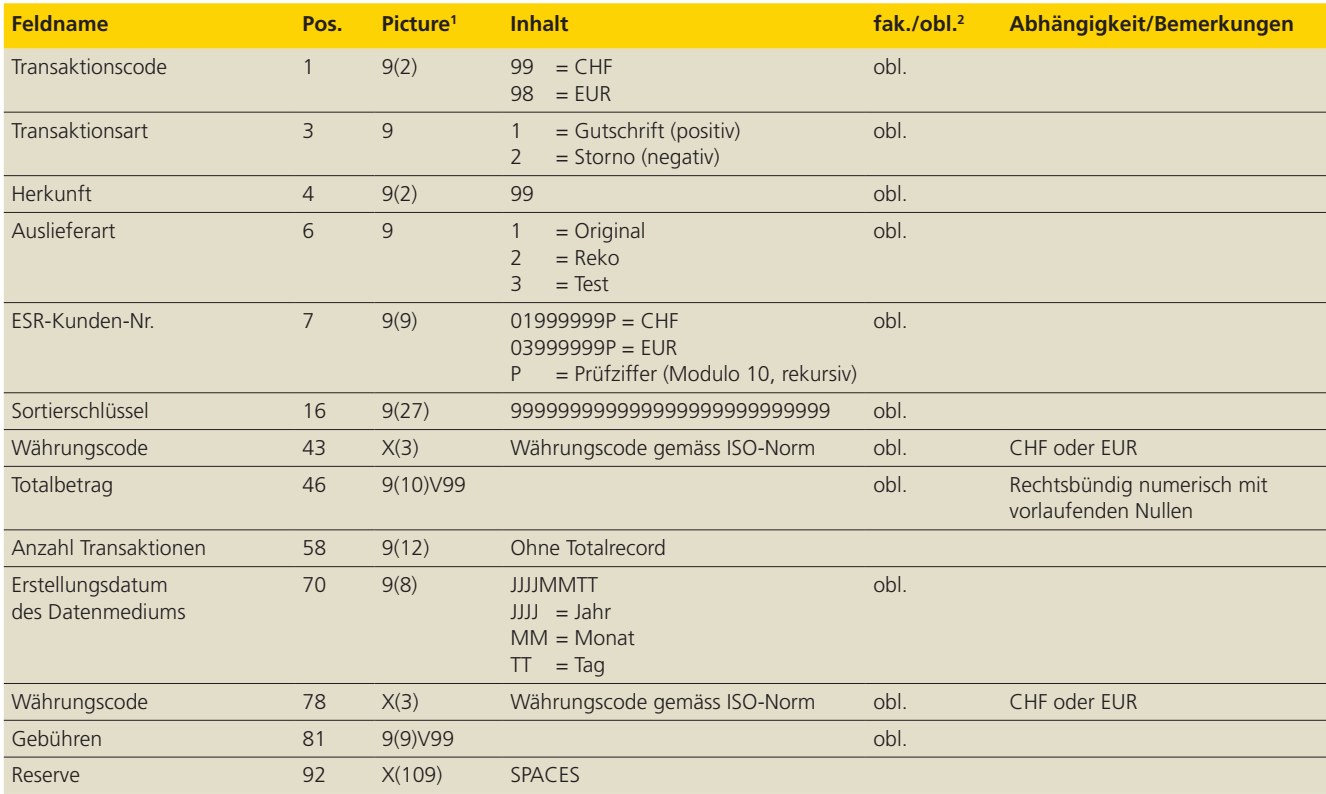

# **3. ASR-Records**

### **3.1 Lastschriftsrecord Typ 3**

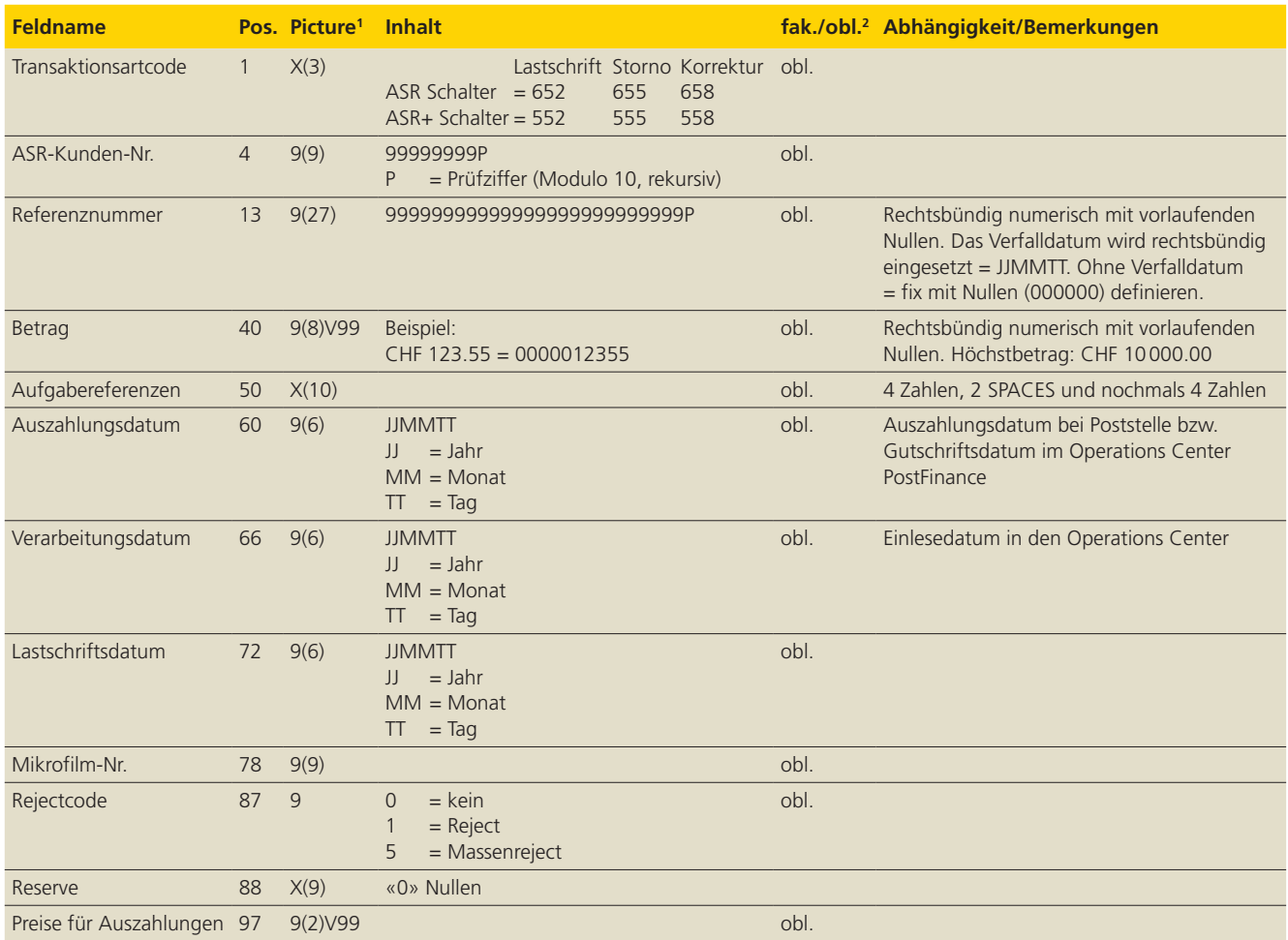

# **3.2 Totalrecord Typ 3**

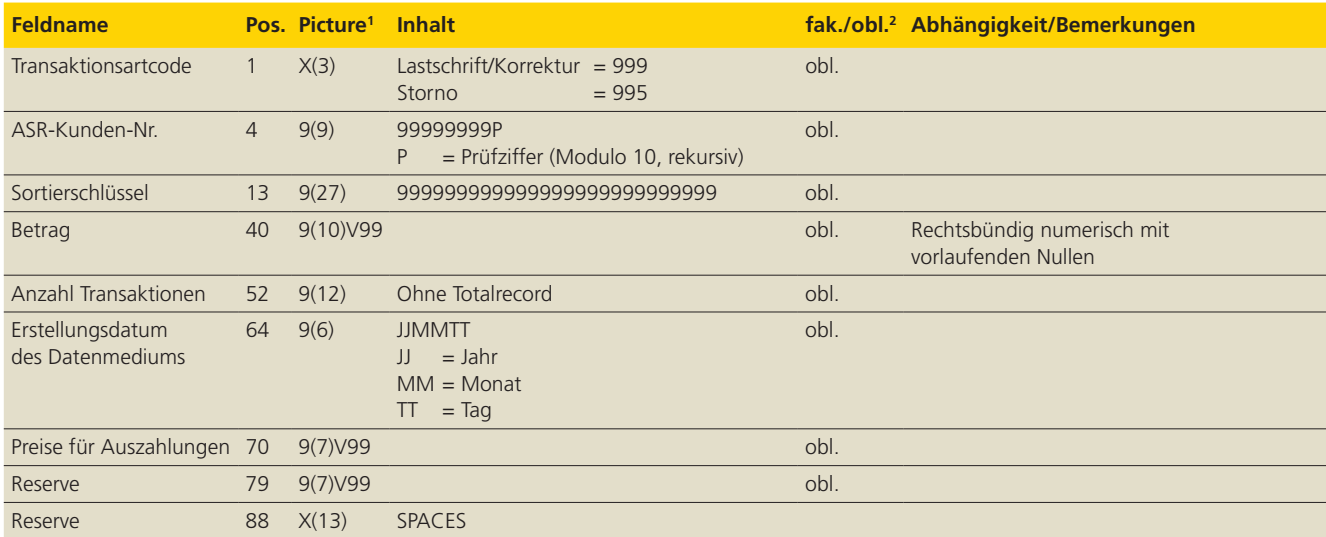

# **3.3 Lastschriftsrecord Typ 4**

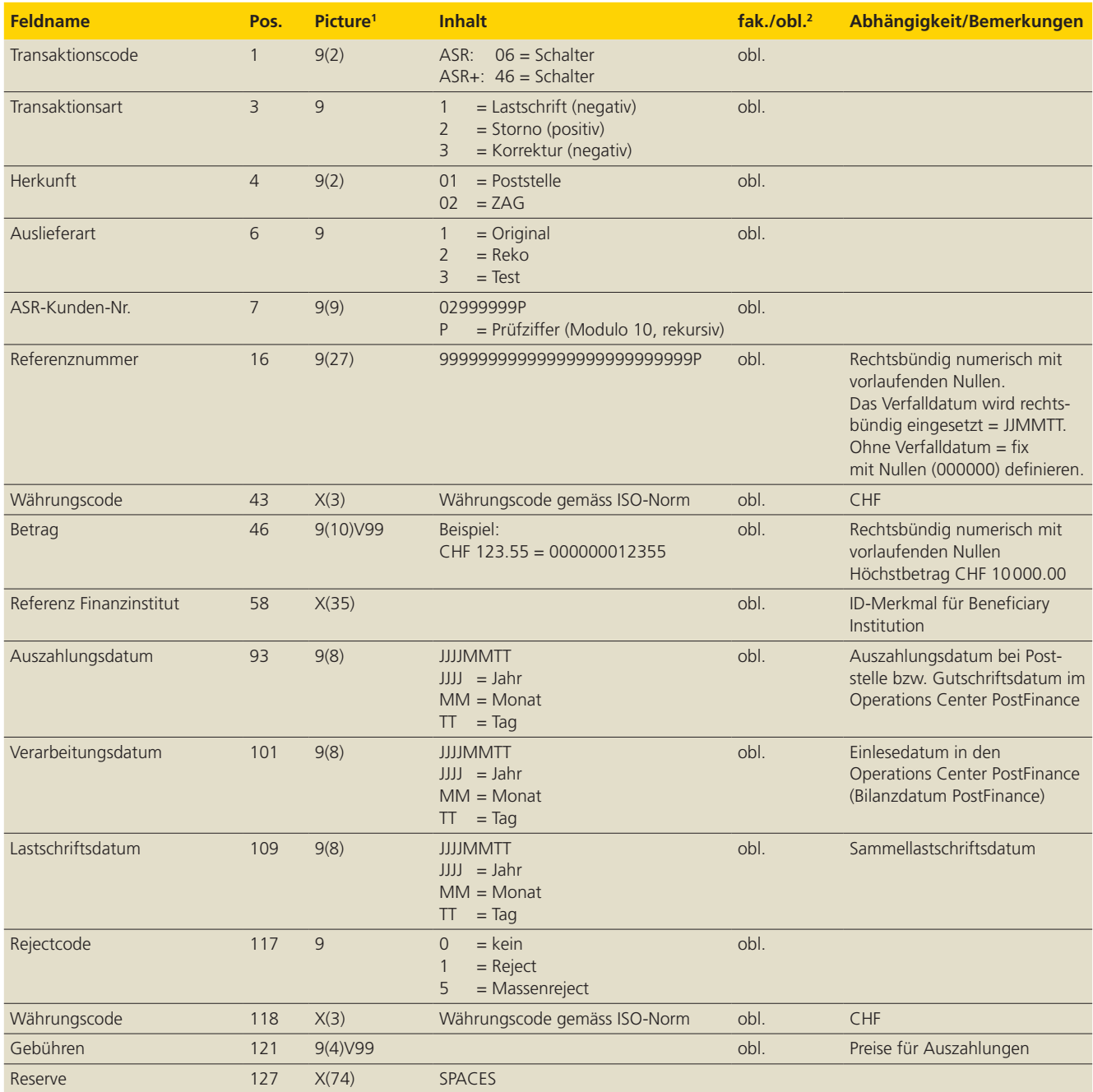

# **3.4 Totalrecord Typ 4**

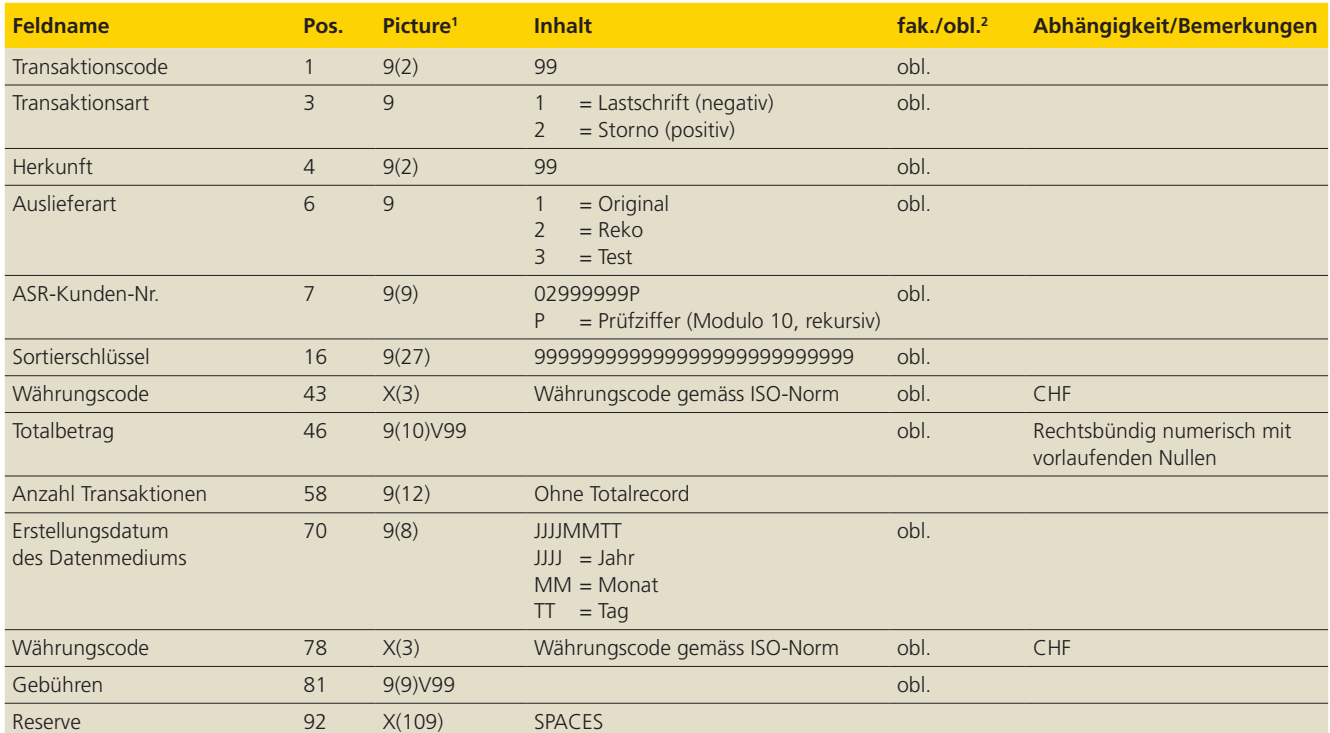

# **4. EZAG-Records (TXT-Format)**

#### **4.1 EZAG mit ISO 20022**

Recordstrukturen für EZAG im Format ISO 20022 Credit Transfer (siehe auch www.iso-payments.ch) sind in den Schweizer Implementation Guidelines und im EZAG Handbuch zu finden. Das vorliegende Dokument beschreibt nur die Anlieferung von EZAG im TXT-Format. Bei Fragen wenden Sie sich bitte an **software-info@postfinance.ch.** 

#### **4.2 Allgemeiner Hinweis zu Auslandzahlungen**

(Transaktionsarten 34, 37)

Bei Anlieferung von Auslandzahlungen wird empfohlen, die fakultativen Felder zu füllen, sofern Angaben dazu vorhanden sind (Adressen von Endbegünstigten, Auftraggeber usw.). Dies unterstützt die reibungslose Abwicklung der Zahlungen im Ausland und trägt zur Vermeidung von unangenehmen Rückweisungen bei.

#### **4.3 Kontrollbereich**

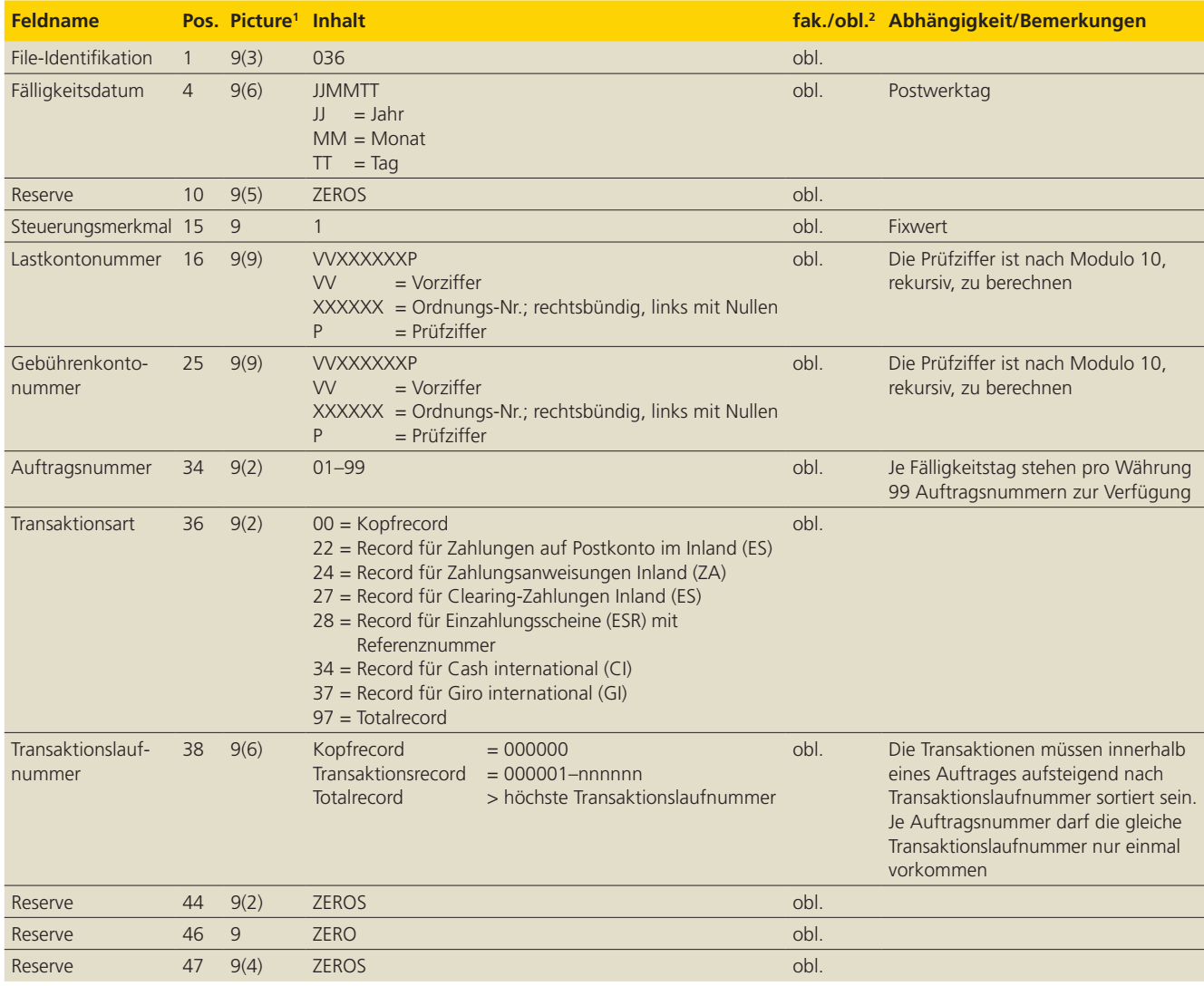

<sup>1</sup> 9 = numerisch, X = alphanumerisch  $^{2}$  fak. = fakultativ, obl. = obligatorisch

# **4.4 Kopfrecord**

(Transaktionsart 00)

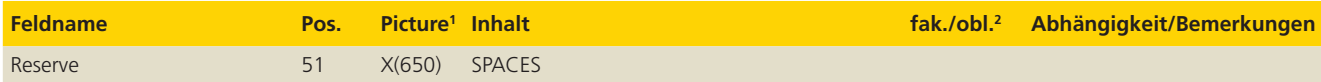

# **4.5 Record für Zahlungen auf ein Postkonto im Inland (ES)**

(Transaktionsart 22)

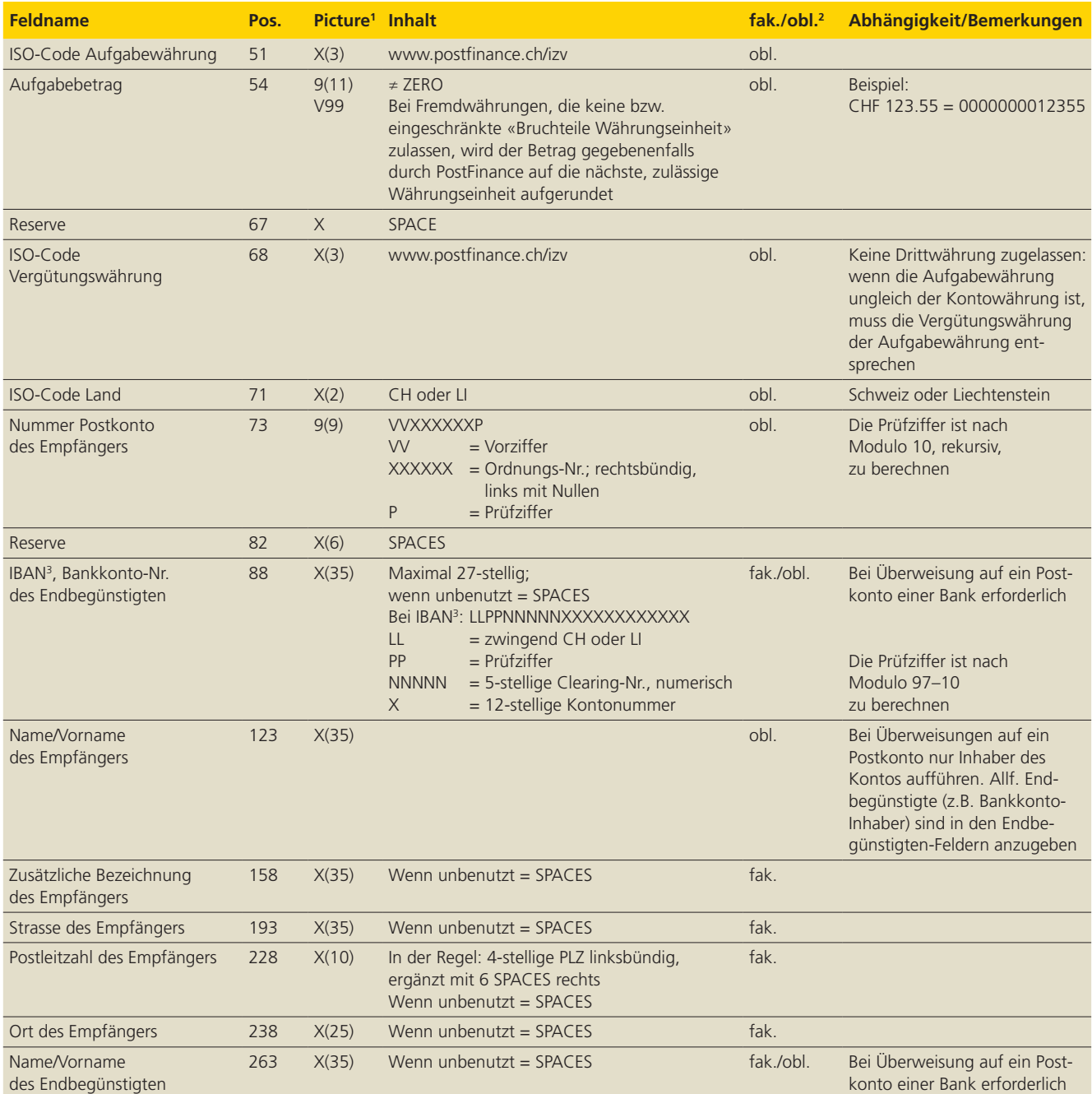

<sup>1</sup> 9 = numerisch <sup>2</sup> fak. = fakultativ <sup>3</sup> IBAN = International Bank Account Number

 $X =$  alphanumerisch obl. = obligatorisch

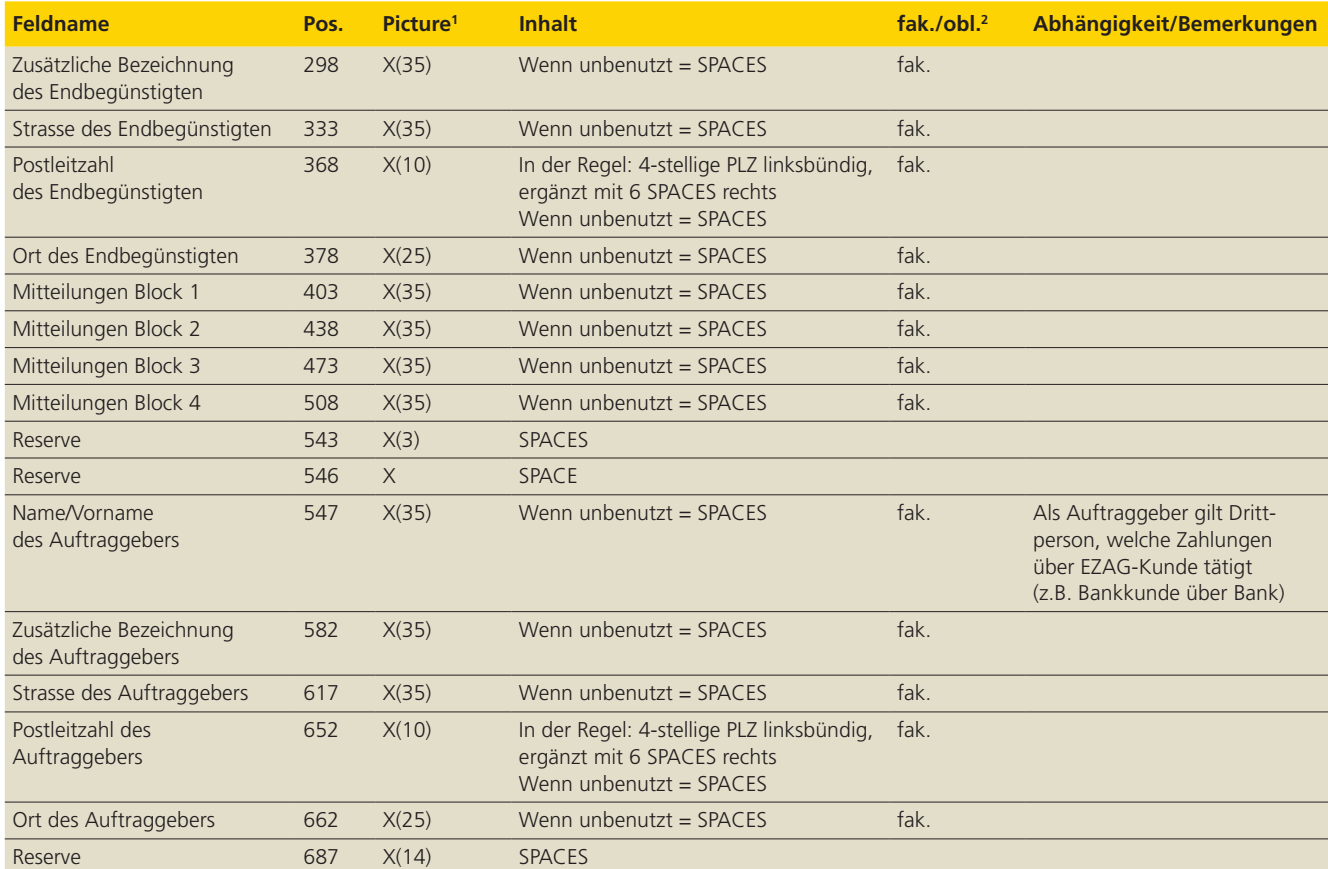

### **4.6 Record für Zahlungsanweisungen Inland (ZA)**

(Transaktionsart 24)

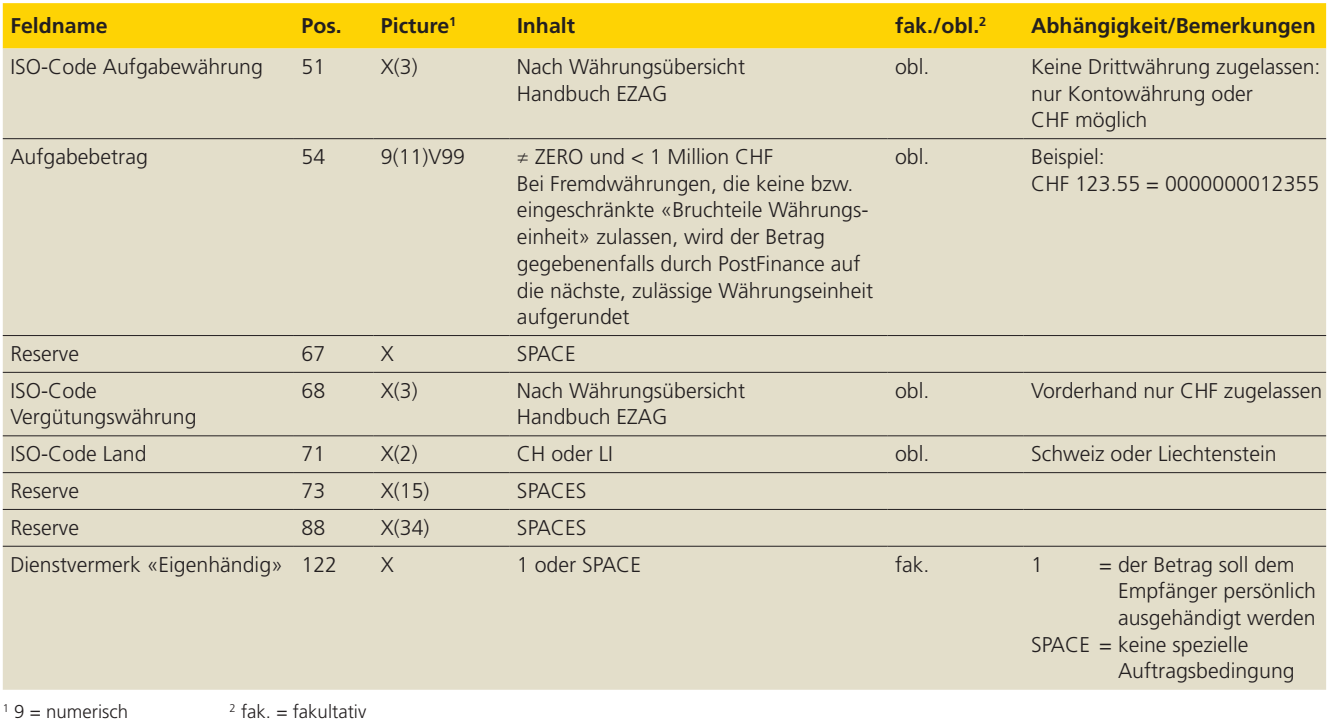

 $X =$  alphanumerisch obl. = obligatorisch

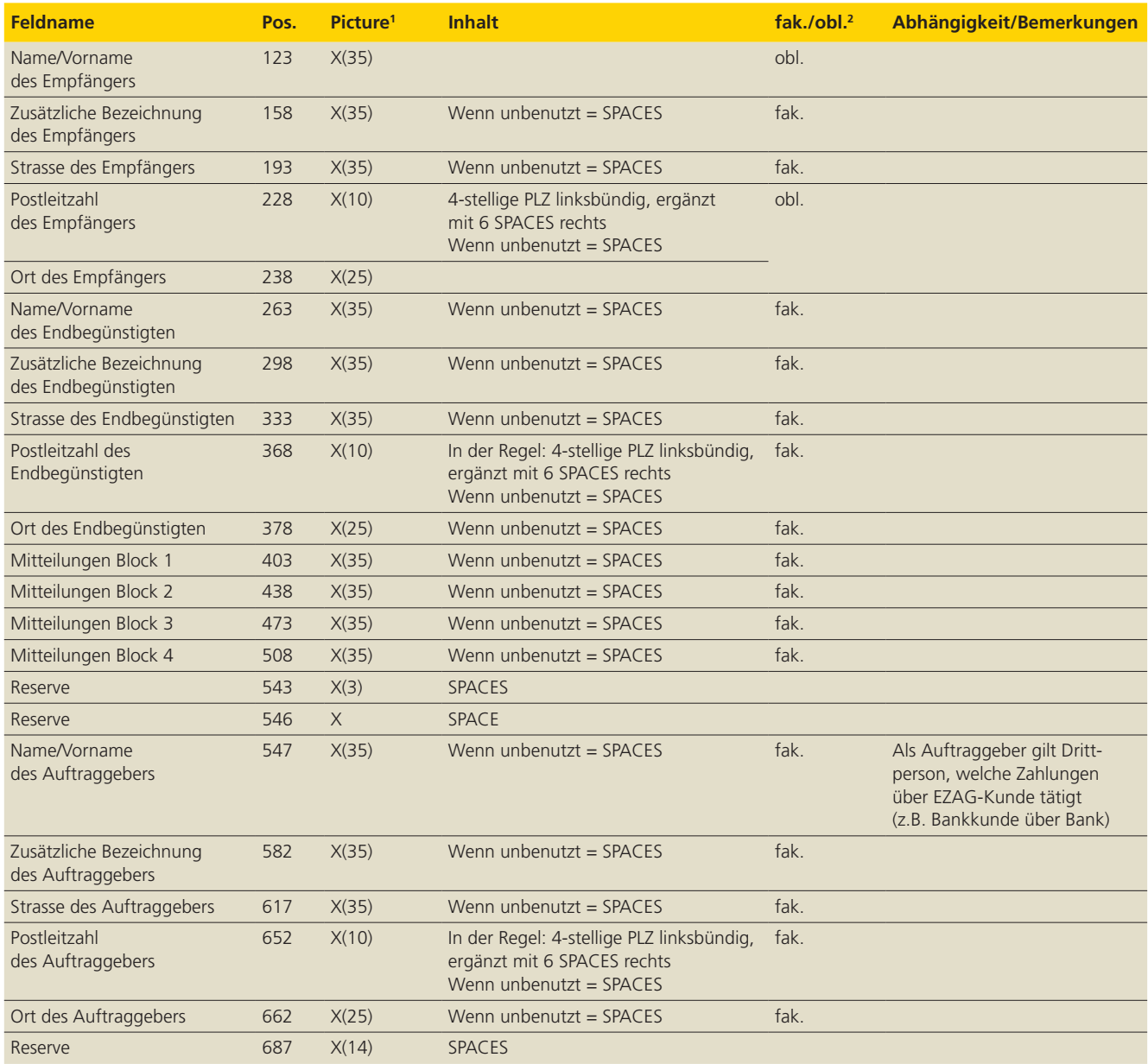

#### **4.7 Record für Clearing-Zahlungen Inland (ES)**

(Transaktionsart 27)

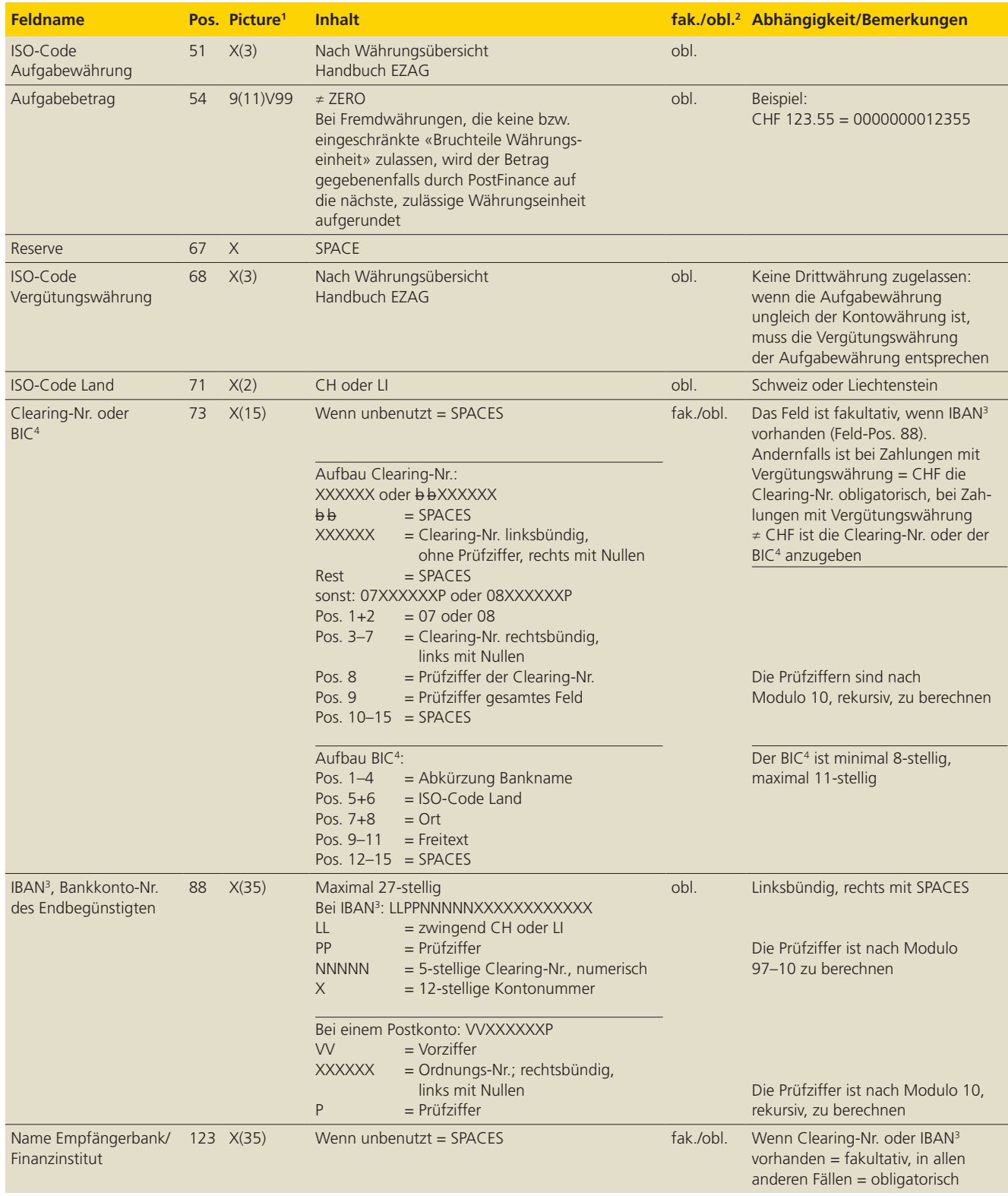

 $X =$  alphanumerisch obl. = obligatorisch

<sup>1</sup> 9 = numerisch  $2 fak. = fakultativ$   $3 IBAN = International Bank Account Number$   $4 BIC = Bank Identifier Code (SWIFT-Address)$ 

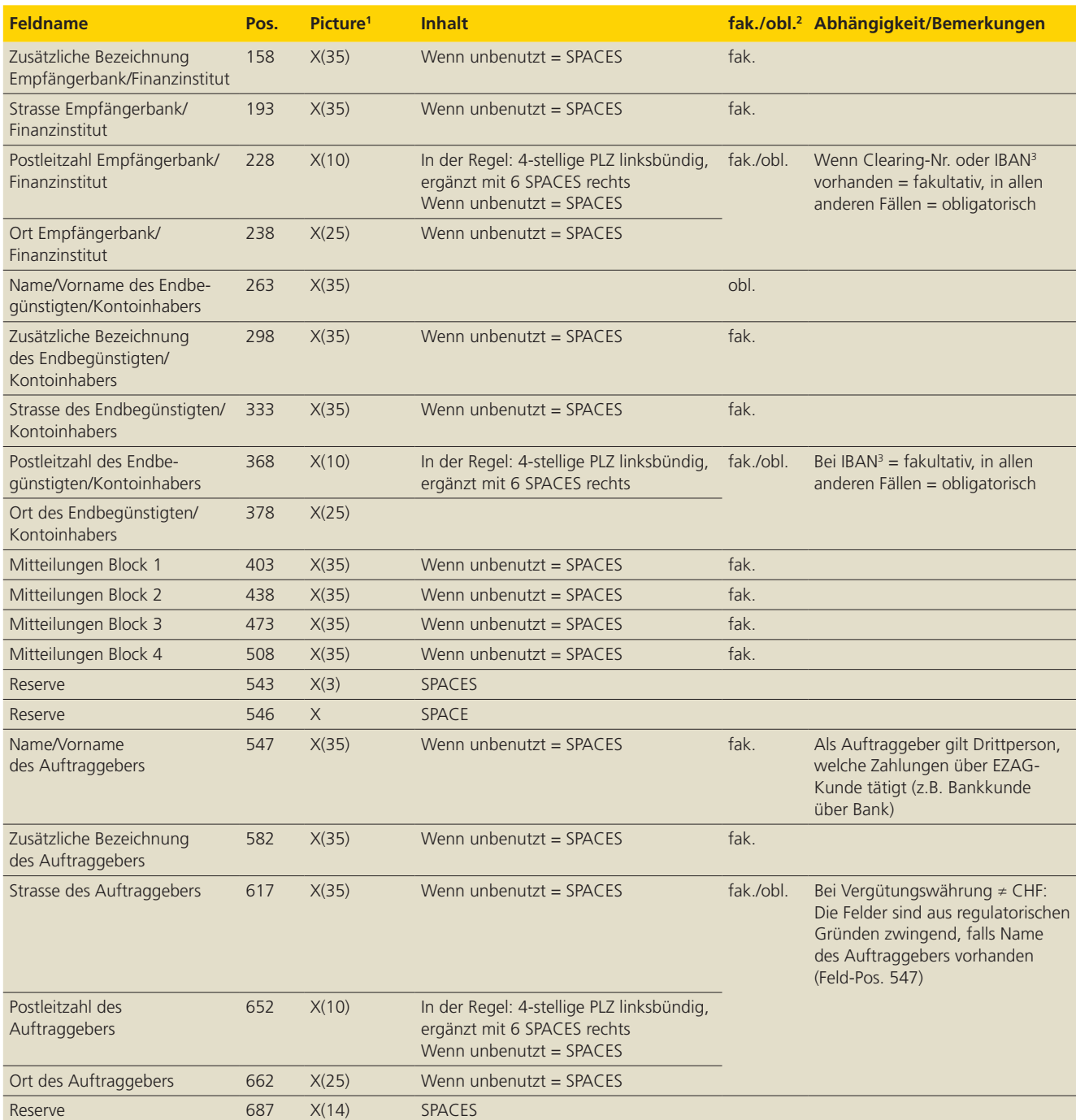

 $X =$  alphanumerisch obl. = obligatorisch

# **4.8 Record für Einzahlungsscheine (ESR) mit Referenznummer**

(Transaktionsart 28)

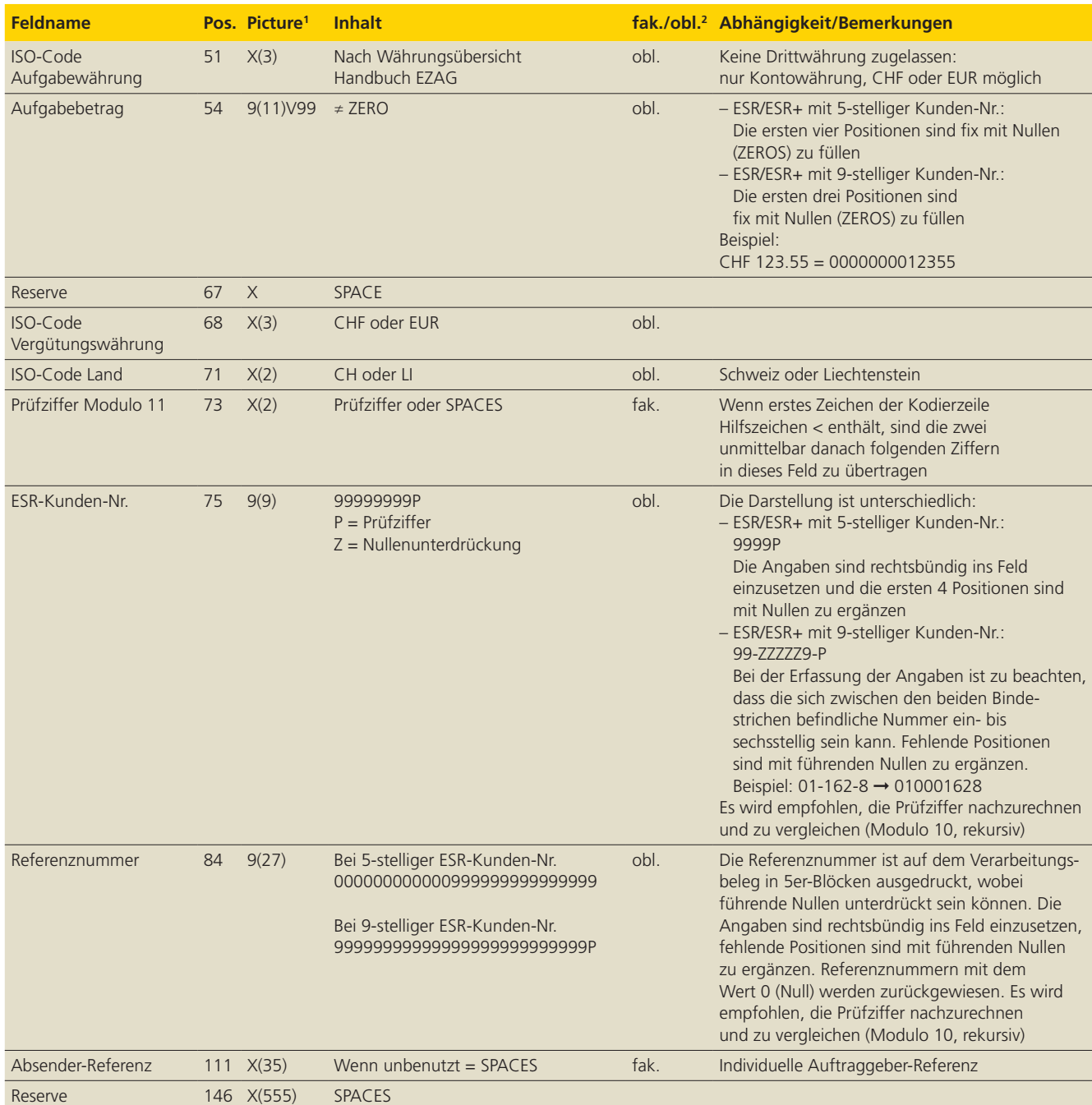

# **4.9 Record für Cash international (CI)**

(Transaktionsart 34)

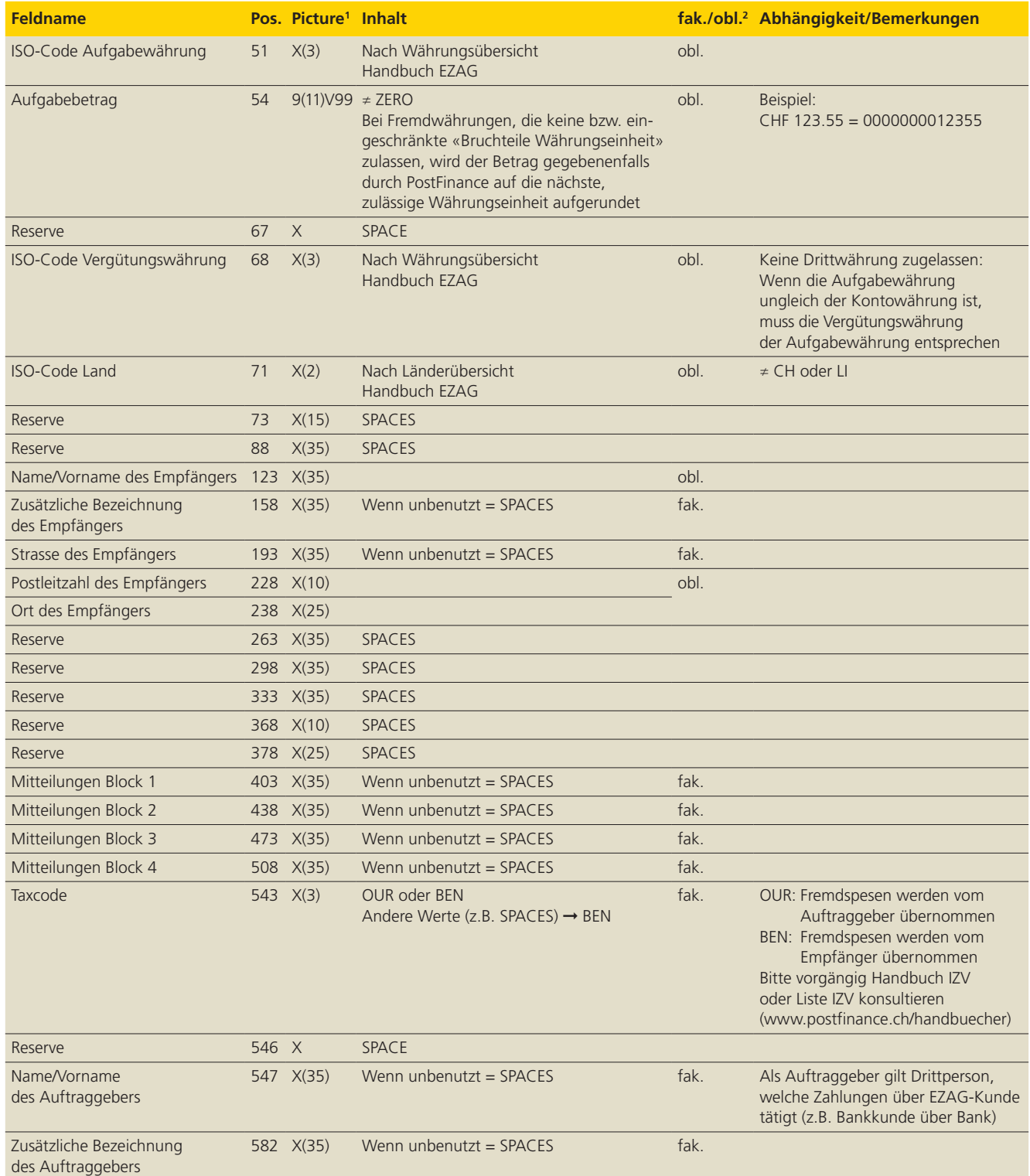

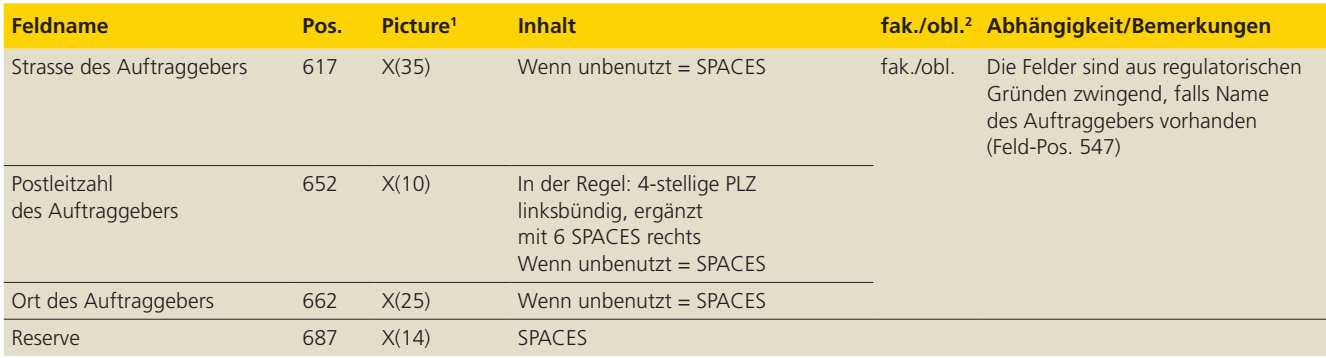

# **4.10 Record für Giro international (GI)**

(Transaktionsart 37)

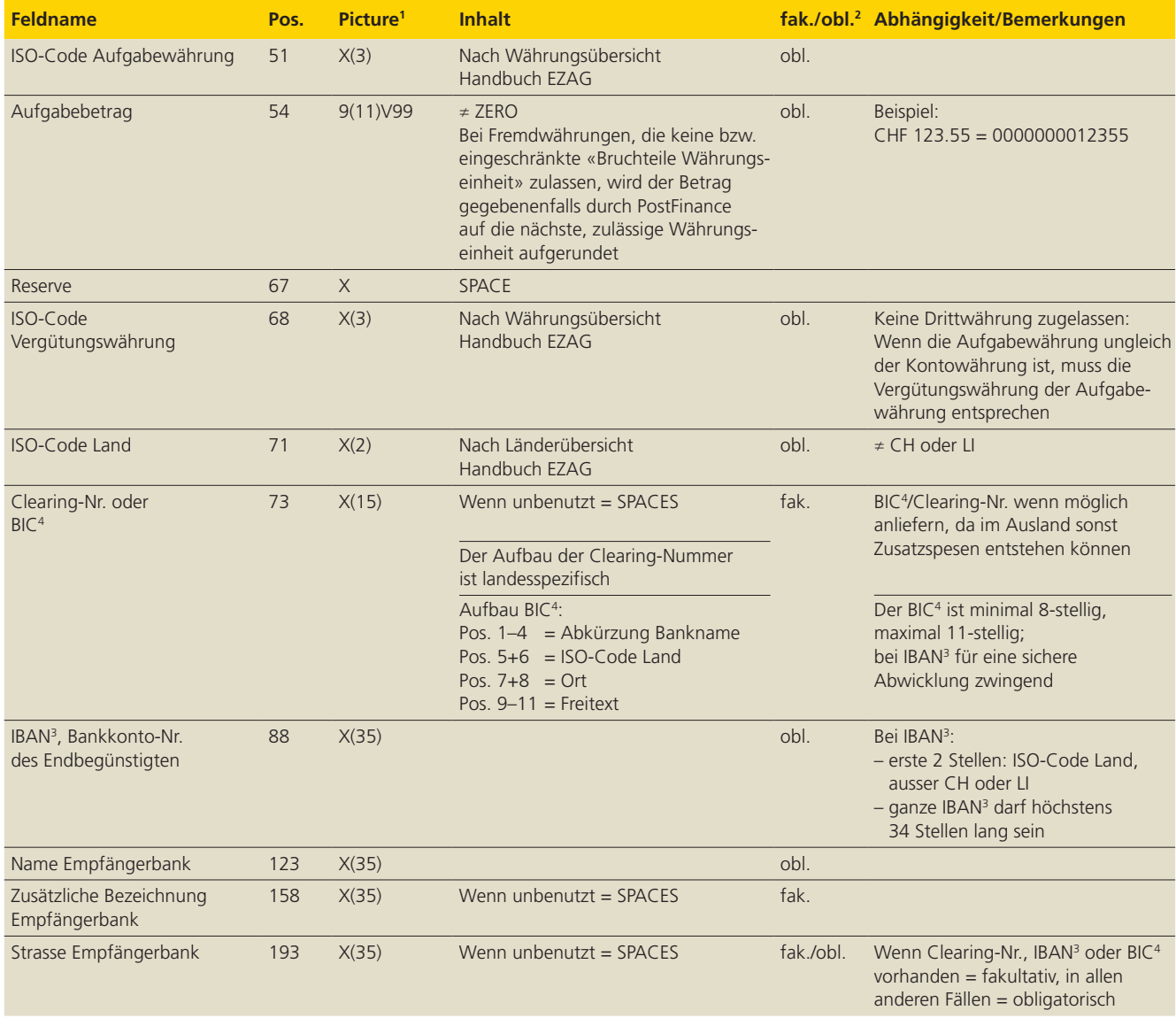

 $X =$  alphanumerisch obl. = obligatorisch

1 9 = numerisch 2 fak. = fakultativ 3 IBAN = International Bank Account Number 4 BIC = Bank Identifier Code (SWIFT-Adresse)

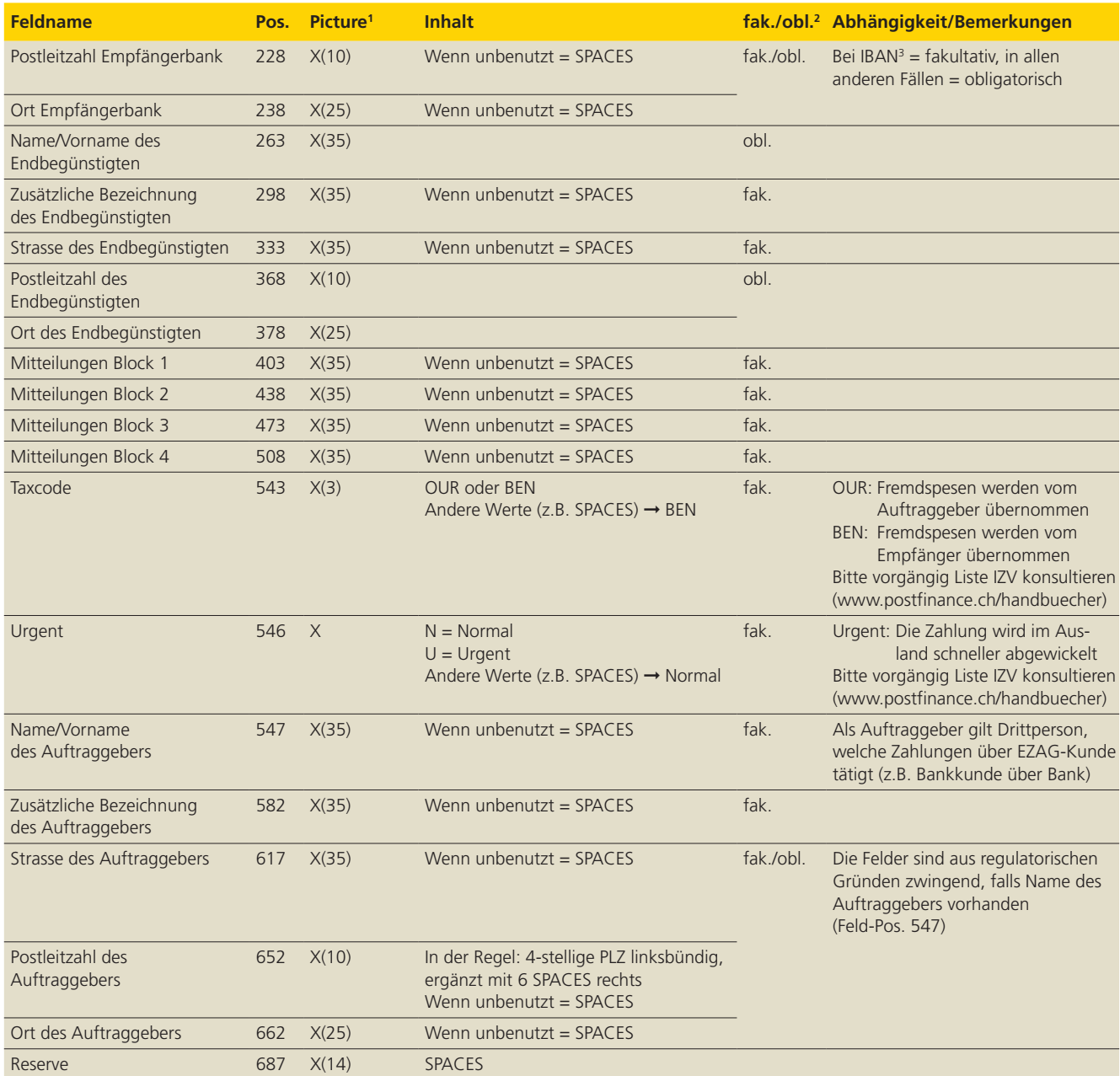

 $X =$  alphanumerisch obl. = obligatorisch

1 9 = numerisch 2 fak. = fakultativ 3 IBAN = International Bank Account Number 4 BIC = Bank Identifier Code (SWIFT-Adresse)

### **4.11 Totalrecord**

(Transaktionsart 97)

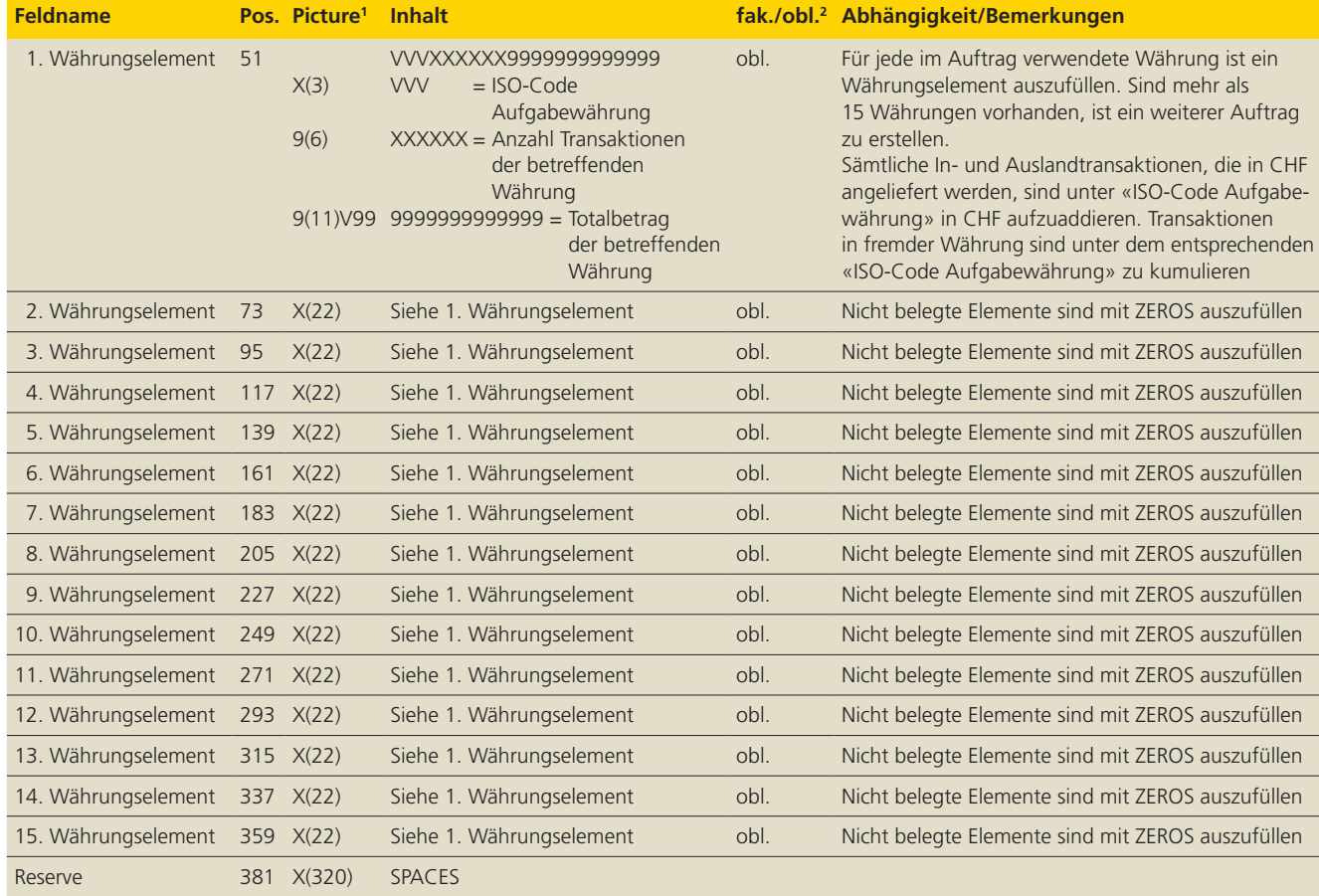

# **5. Debit-Direct-Records**

#### **5.1 Anlieferungsrecords**

### **5.1.1 Kontrollbereich**

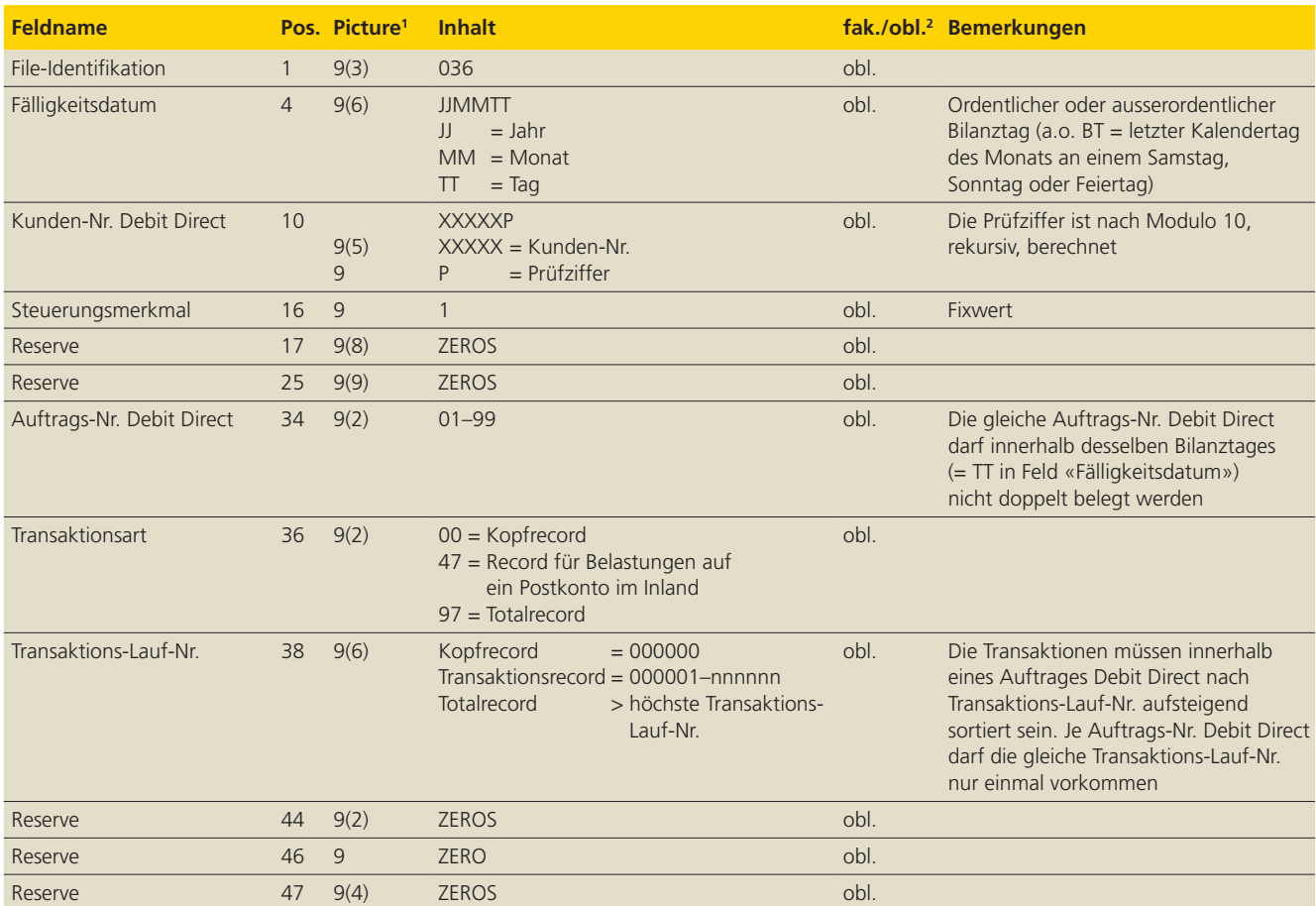

### **5.1.2 Kopfrecord**

(Transaktionsart 00)

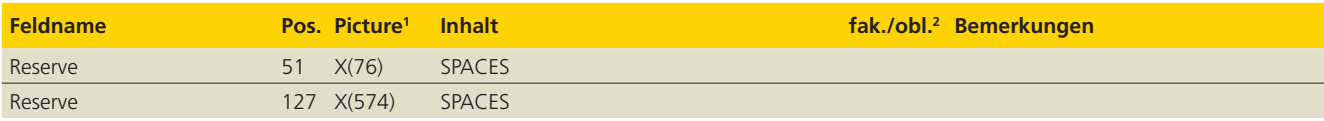

#### **5.1.3 Record für Belastungen auf ein Postkonto**

(Transaktionsart 47)

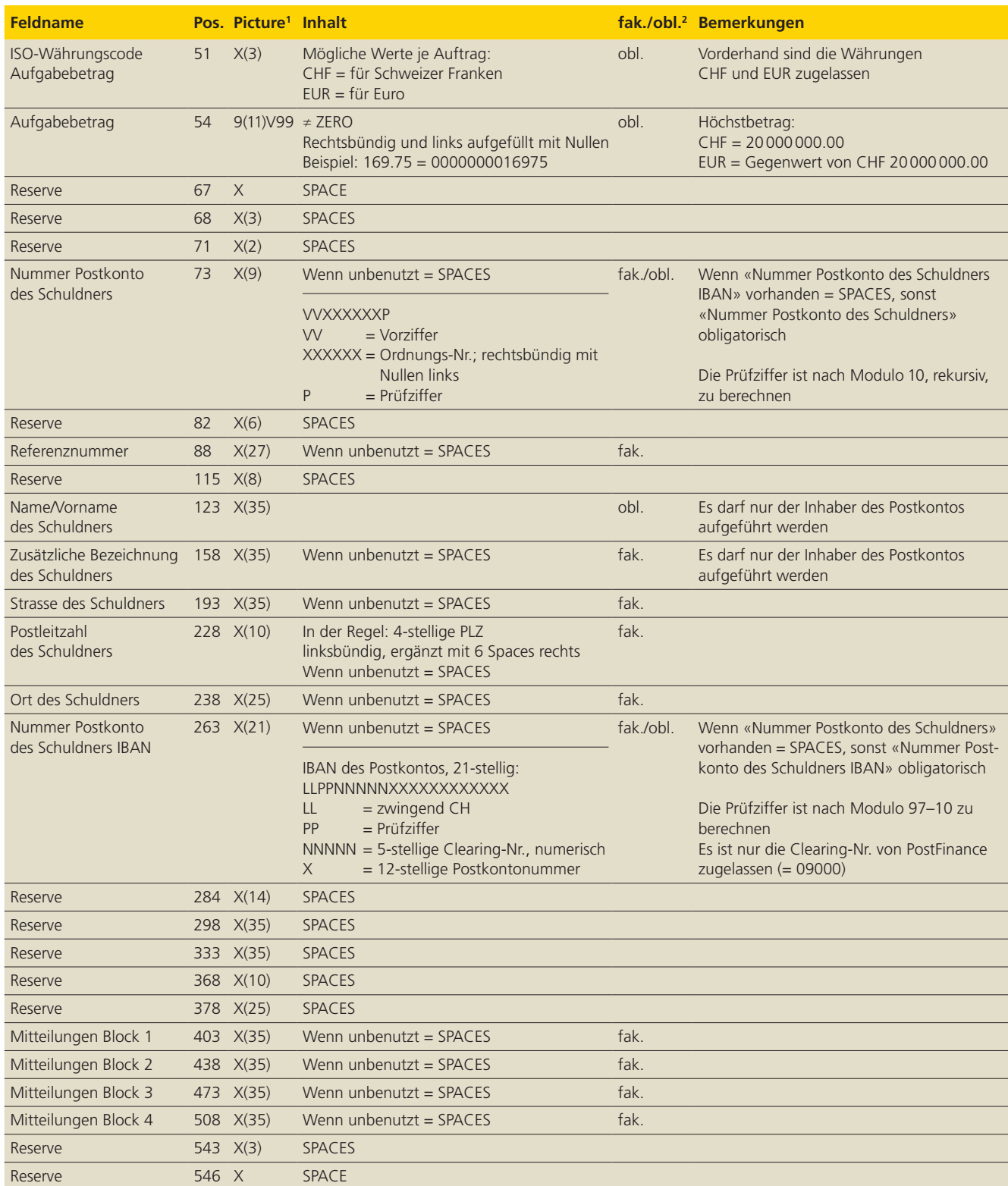

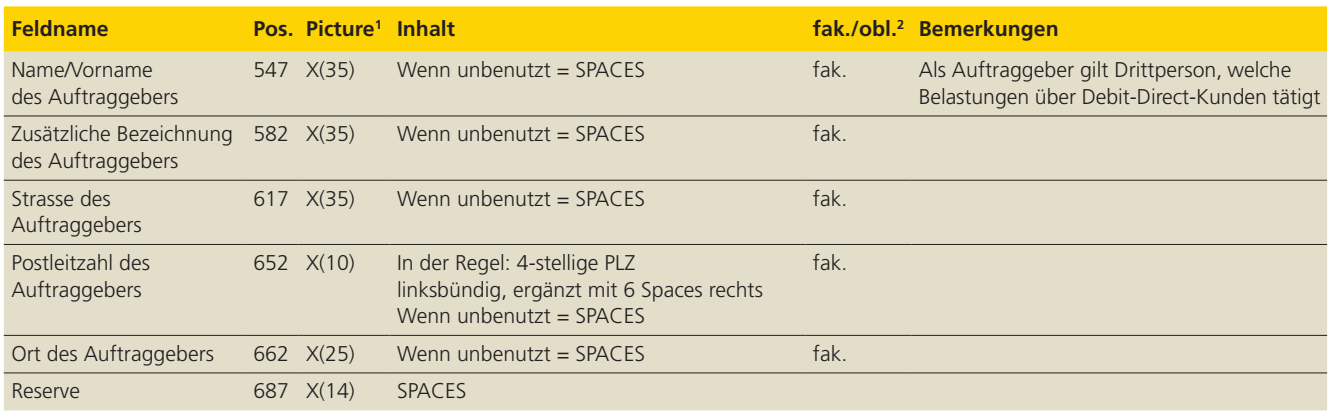

### **5.1.4 Totalrecord**

(Transaktionsart 97)

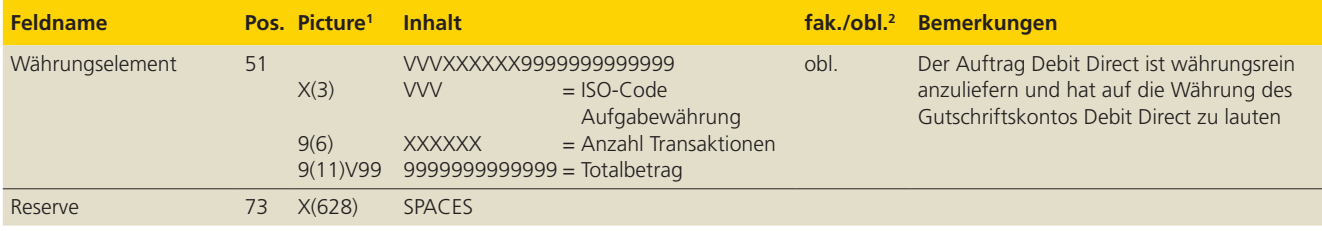

# **5.2 Auslieferungsrecords im Format Debit Direct Typ 2**

#### **5.2.1 Kontrollbereich**

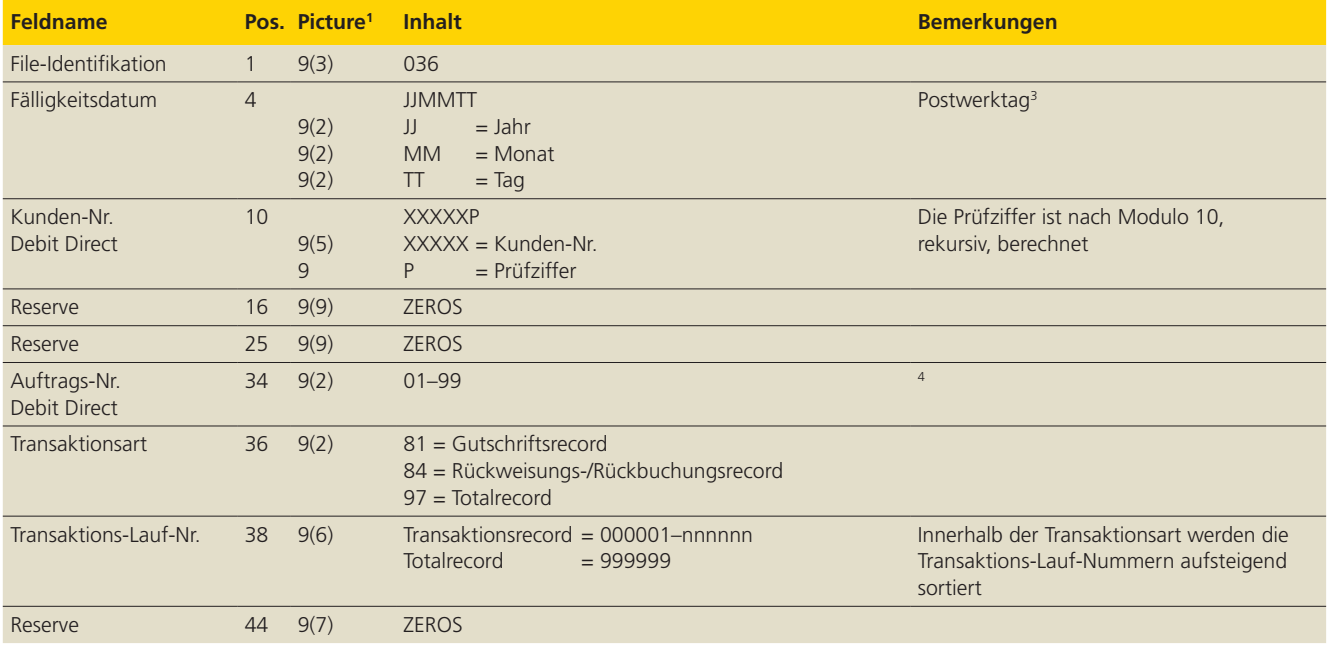

1 9 = numerisch 2 fak. = fakultativ 3 Bei Totalrecord = Erstellungsdatum des Datenmediums 4 Bei Totalrecord = ZEROS

 $X =$  alphanumerisch obl. = obligatorisch

#### **5.2.2 Record für Gutschriften**

(Transaktionsart 81)

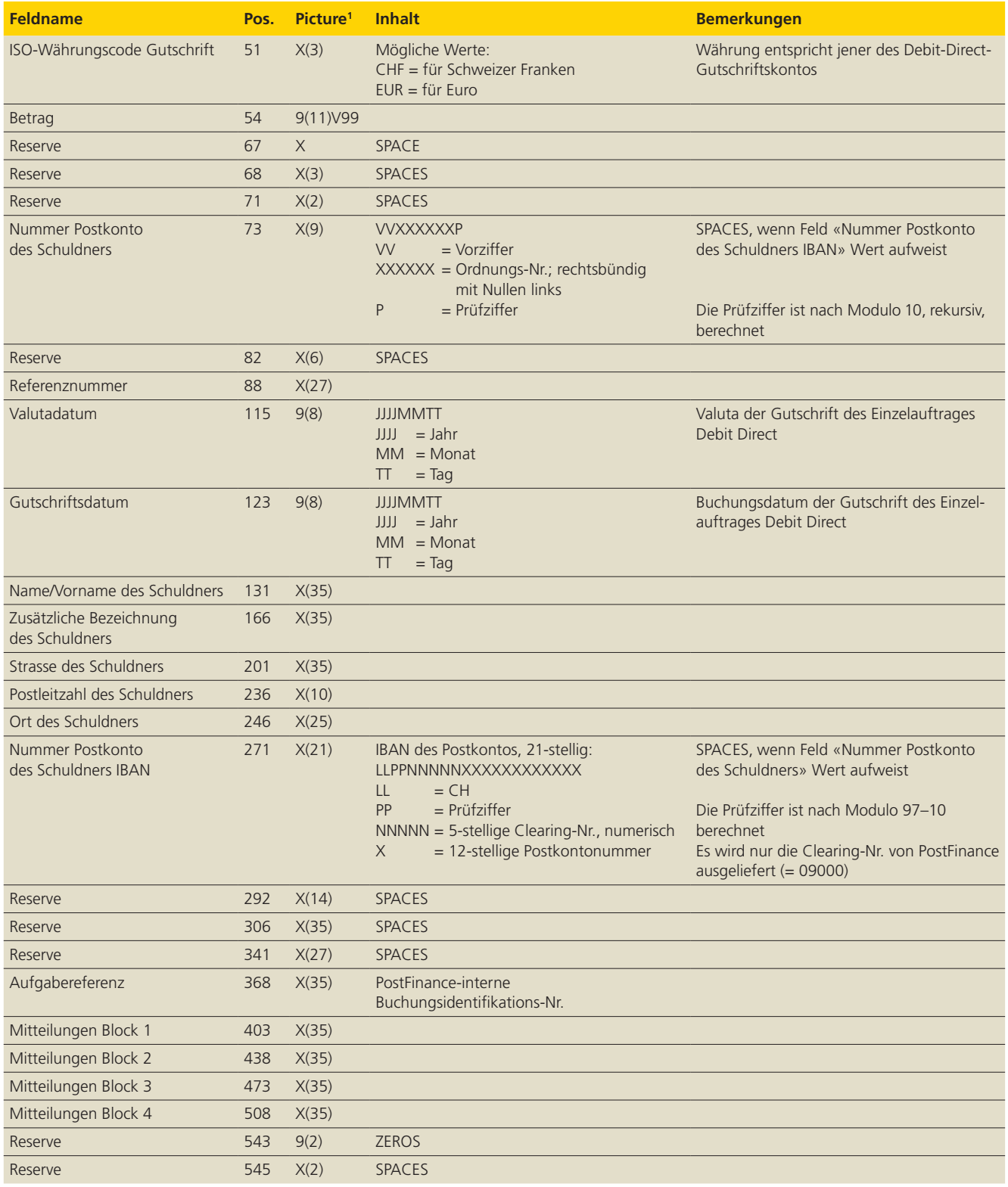

 $19$  = numerisch

 $X =$  alphanumerisch

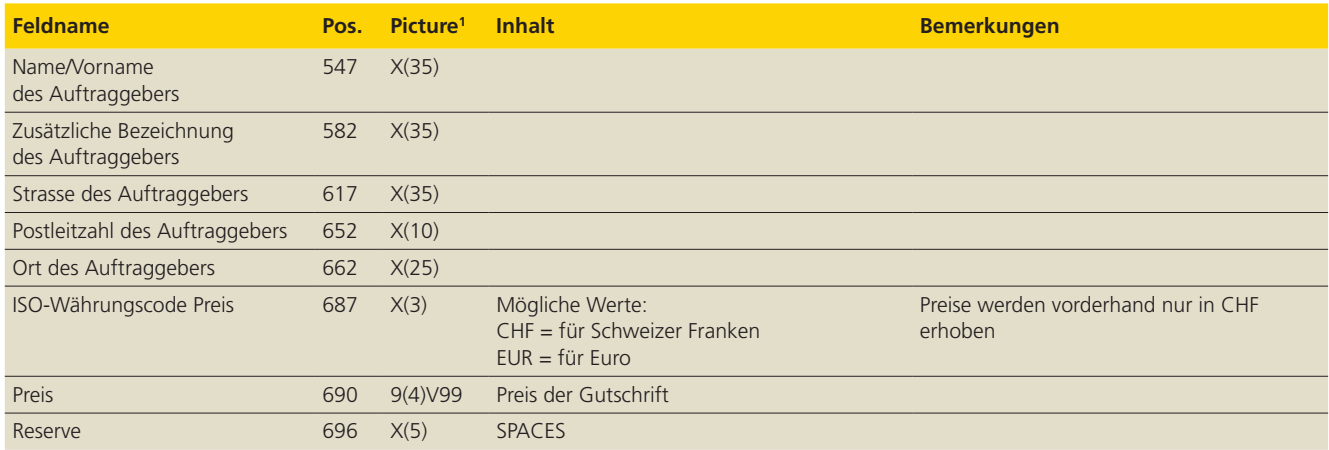

# **5.2.3 Record für Rückweisungen/Rückbuchungen**

(Transaktionsart 84)

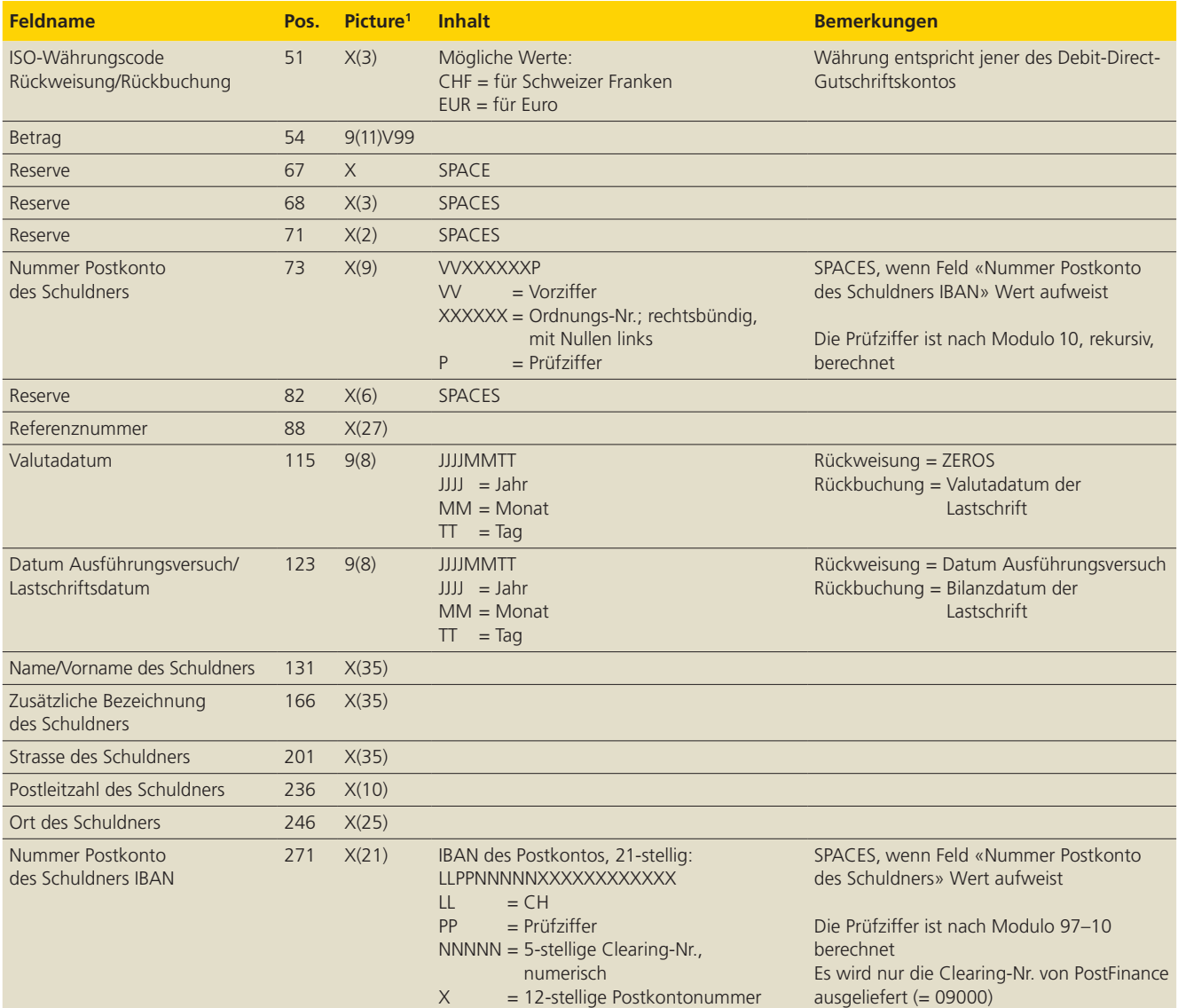

 $19$  = numerisch

 $X =$  alphanumerisch

![](_page_29_Picture_357.jpeg)

#### **5.2.4 Totalrecord für Auslieferung**

(Transaktionsart 97)

![](_page_29_Picture_358.jpeg)

# **5.3 Auslieferungsrecord im Format DD-ESR Typ 2**

#### **5.3.1 Einzelrecord für Gutschriften und Rückweisungen/Rückbuchungen**

![](_page_30_Picture_392.jpeg)

 $19$  = numerisch

 $X =$  alphanumerisch

![](_page_31_Picture_377.jpeg)

# **5.3.2 Totalrecord für Gutschriften und Rückweisungen/**

**Rückbuchungen** 

(Transaktionsart 97)

![](_page_31_Picture_378.jpeg)

# **6. SEPA-Lastschrift (SEPA Direct Debit) Records**

SEPA-Lastschrift (SEPA Direct Debit) ist das Verfahren für die Abwicklung von Lastschriften in Euro im SEPA-Raum, wie es im entsprechenden Regelwerk (Rulebook) festgelegt ist. Die ISO 20022 Payments, Schweizer Implementation Guidelines für Customer-to-Bank Messages SEPA Direct Debit (SEPA-Lastschriftverfahren), sind auf **w ww.iso-payments.ch** aufgeschaltet.

Die Richtlinien und weitere Informationen finden Sie im Handbuch SEPA-Lastschrift (SEPA Direct Debit) unter **w ww.postfinance.ch/ handbuecher.**